$2001$ 

 $P_{\rm C}$ 

9720002

14 2 7

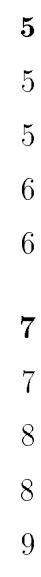

 $\overline{\mathbf{4}}$ 

### $\mathbf{1}$

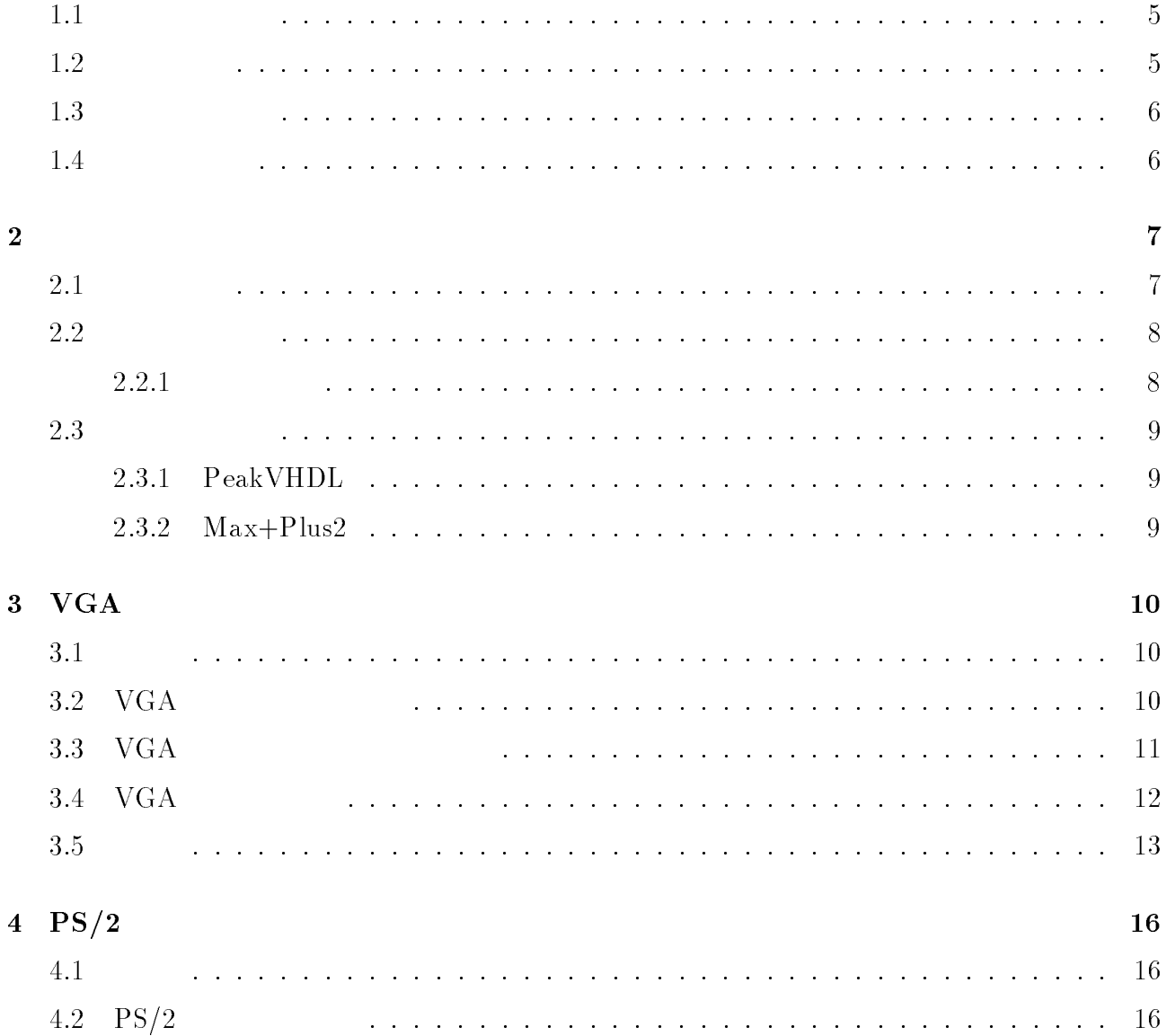

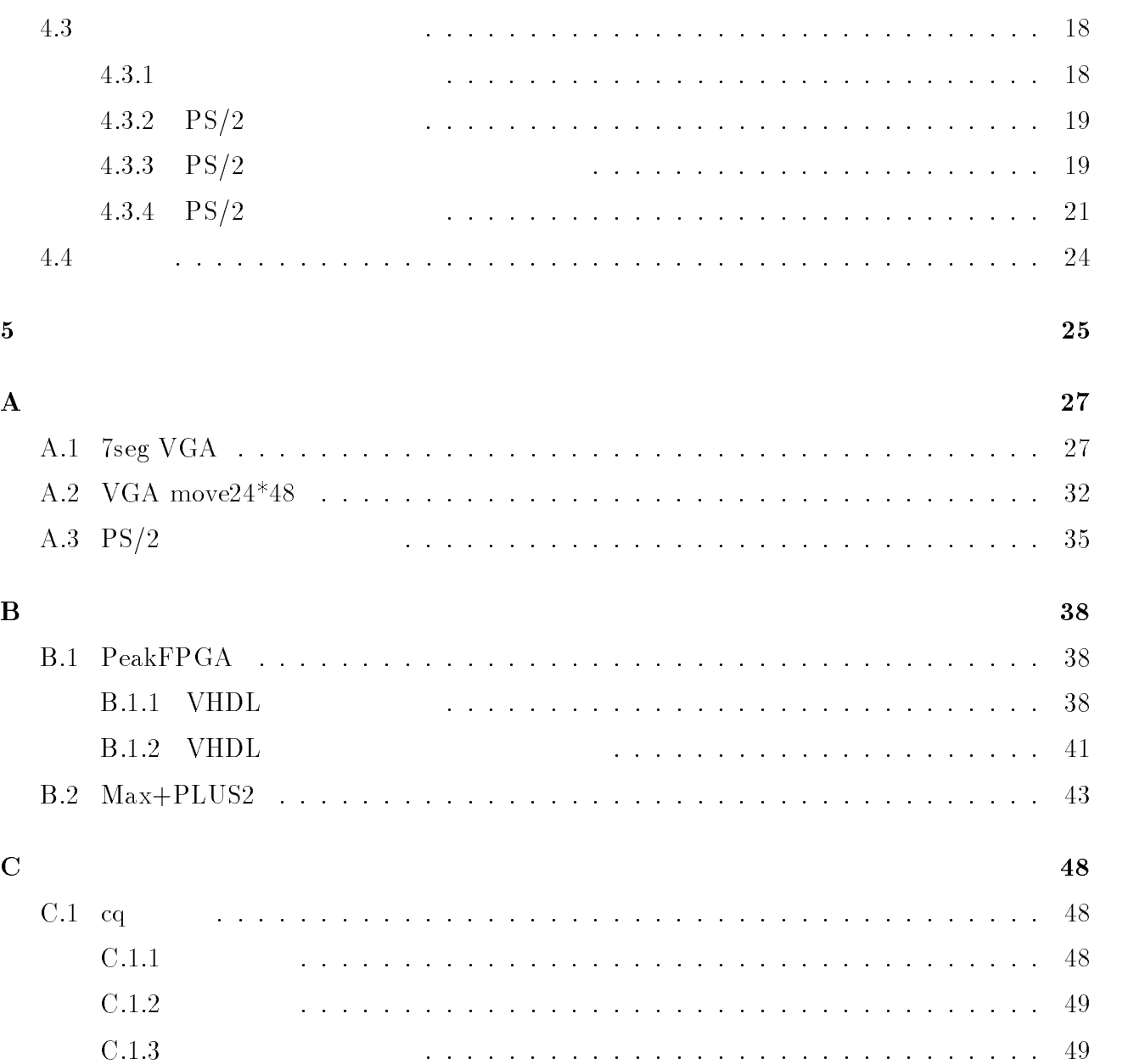

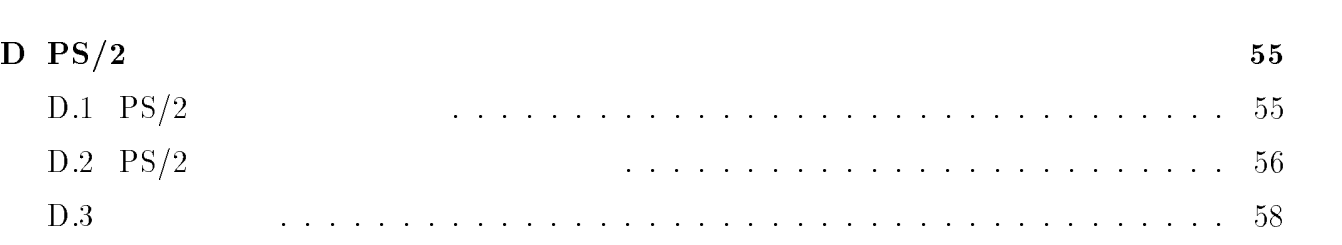

C.2 UP1 ボード ...................................... 51

C.2.1 UP1 ボードの設定方法 ............................ 51 C.2.2 ピン配線 .................................... <sup>52</sup>

C.2.3 サンプルプログラム .............................. 53

 $Max+PlusII$ 

1

 $1.1$ 

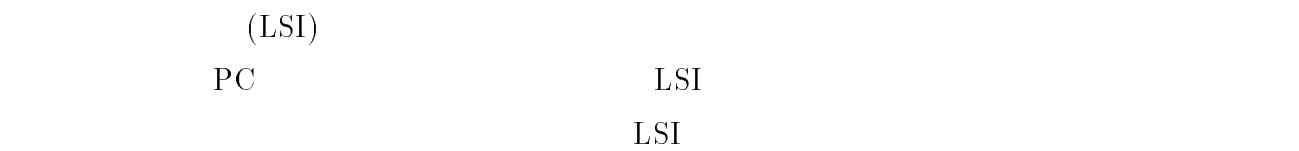

 $HDL$  $LSI(FPGA)$  HDL

97  $[1]$   $[2]$  $\rm EPF10k100GC503\text{-}4\quad \rm FPGA \quad 2\qquad SRAM, DRAM$  $VHDL \t\t PC$  $PC$  $\rm{FPGA}$  equals  $\rm{PC}$  $1.2$  $PC$   $\text{PS}/2$   $\text{PS}/2$  $PS/2$  $\sim$  $(1.58 \times 10^{-10})$ 

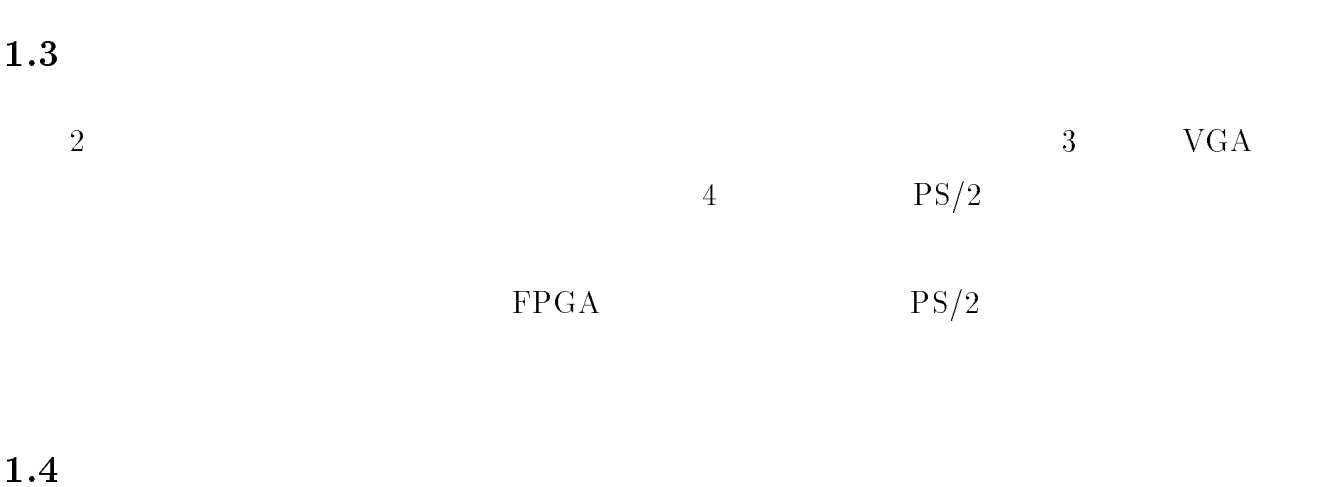

 $VGA$ 

Video and the second contract of the second contract of the second contract of the second contract of the second contract of the second contract of the second contract of the second contract of the second contract of the s VHDL(VHSIC Hardware Description Language) れと論理合成ツール (MaxPlusII など) を用いてハイレベル設計手法による論理回路の設計

 $VHDL$ 

 $\bullet$ 

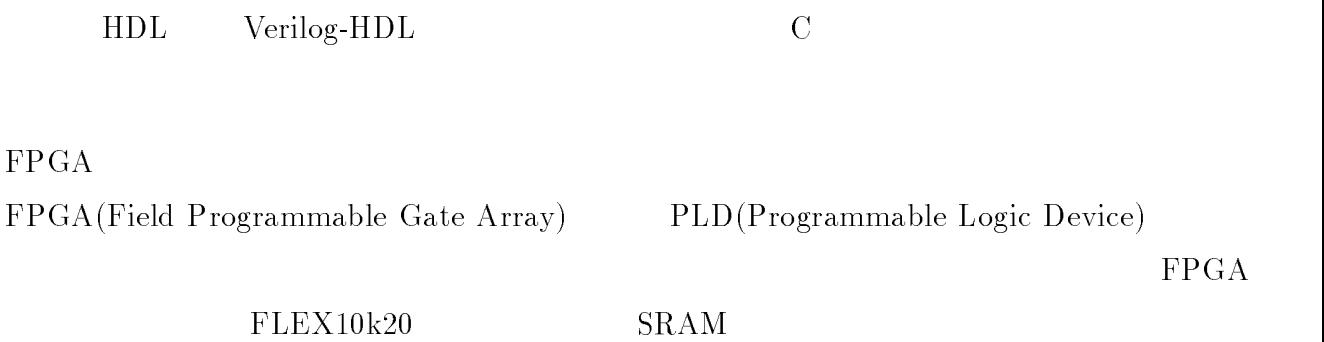

2

 $2.1$ 

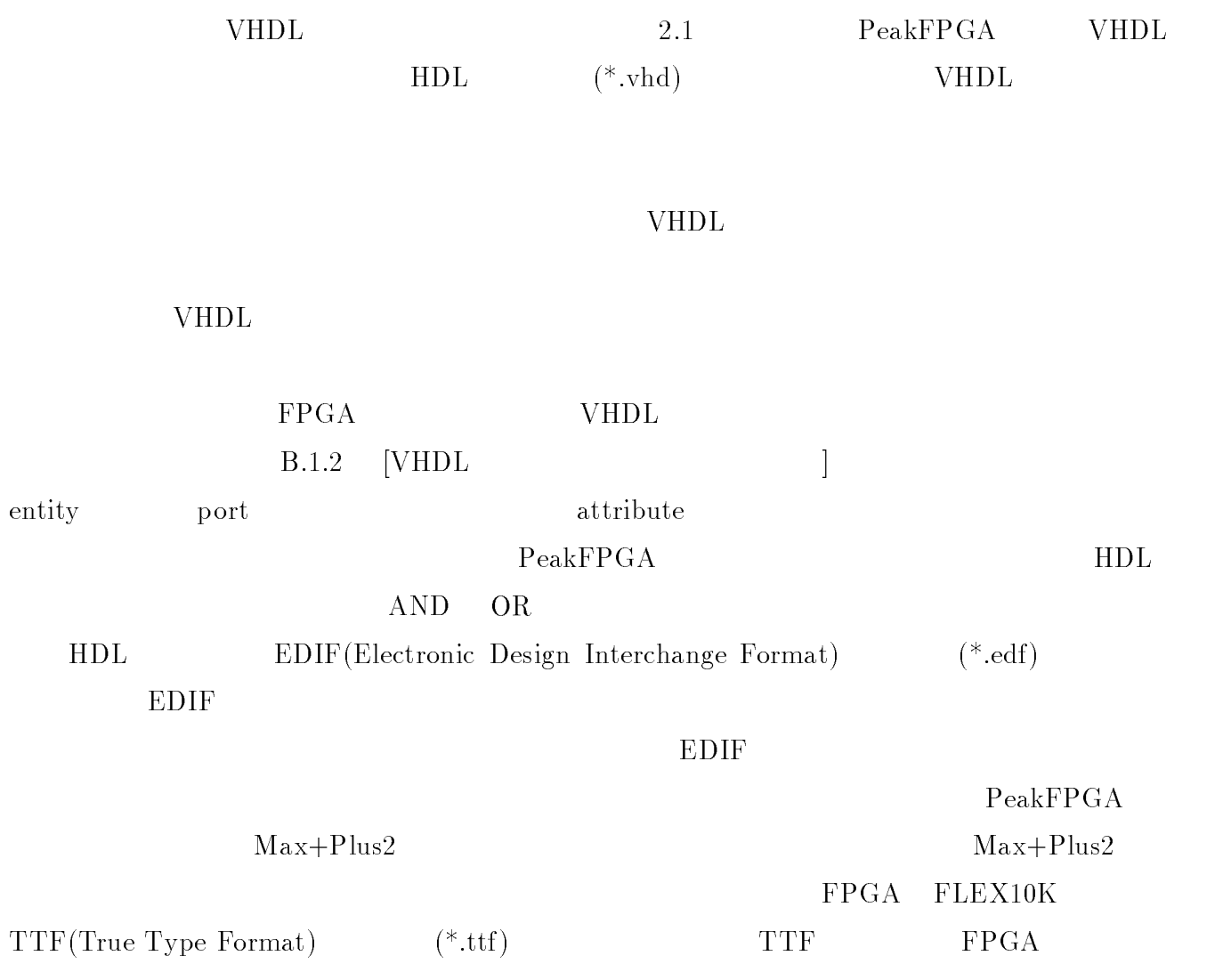

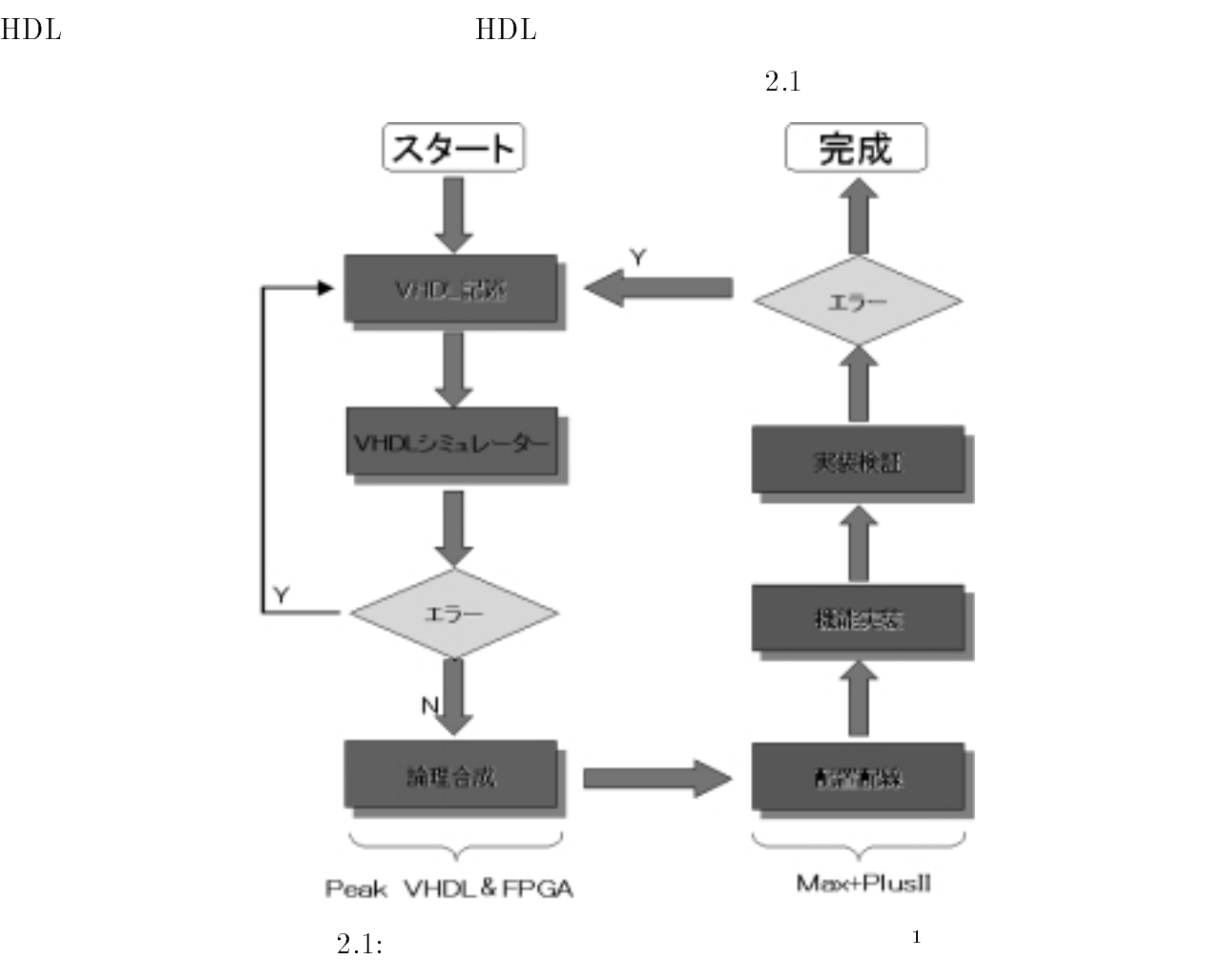

 $FPGA$ 

### $2.2$

 $2.2.1$ 

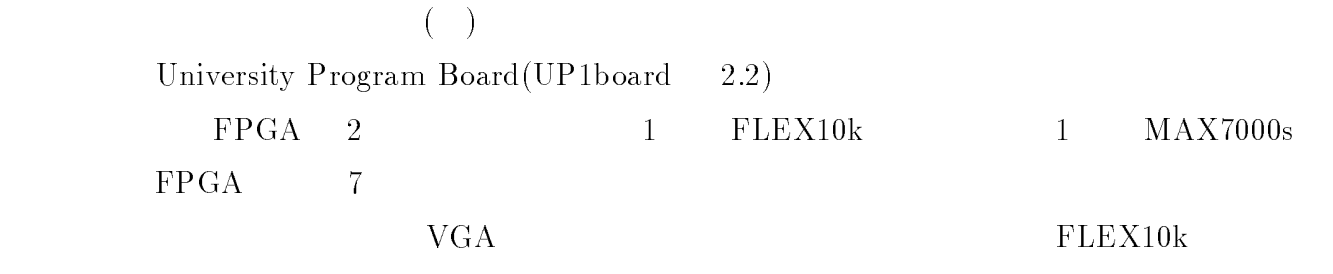

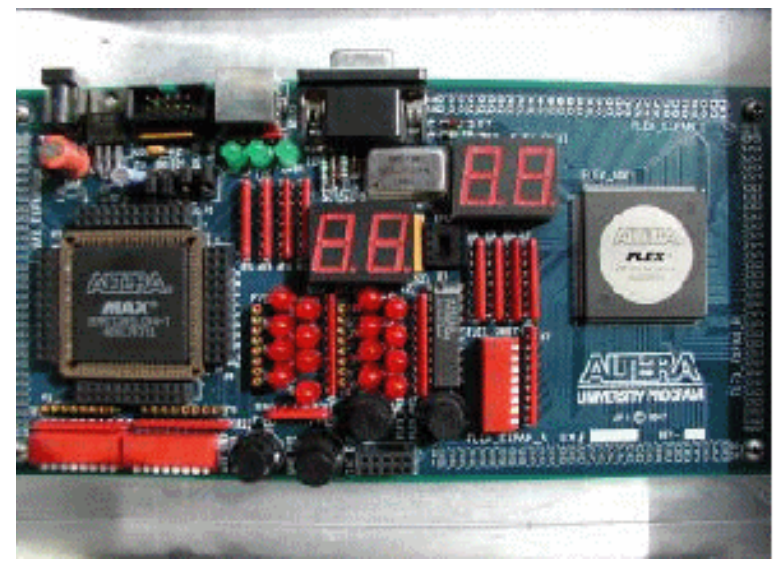

2.2:  $UP1$  <sup>2</sup>

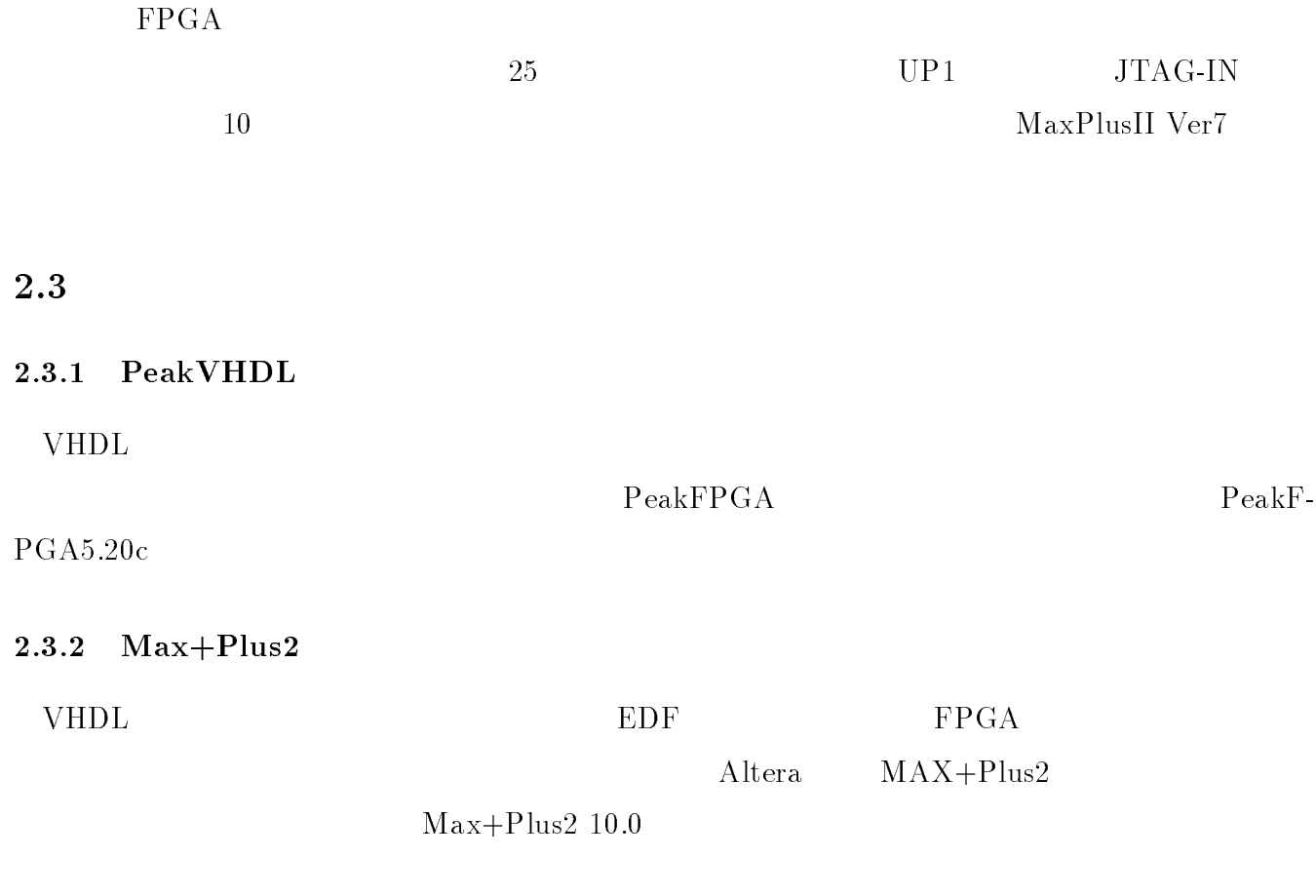

### 3

## $\mathbf{VGA}$

### $3.1$

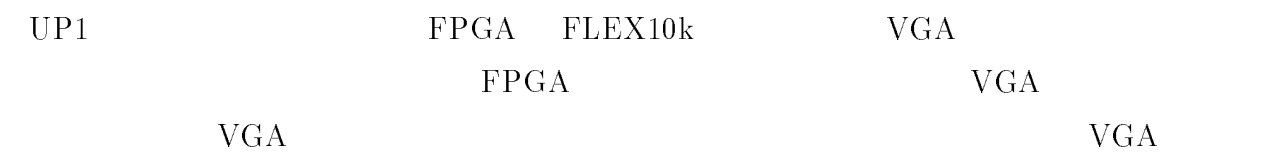

### $3.2$  VGA

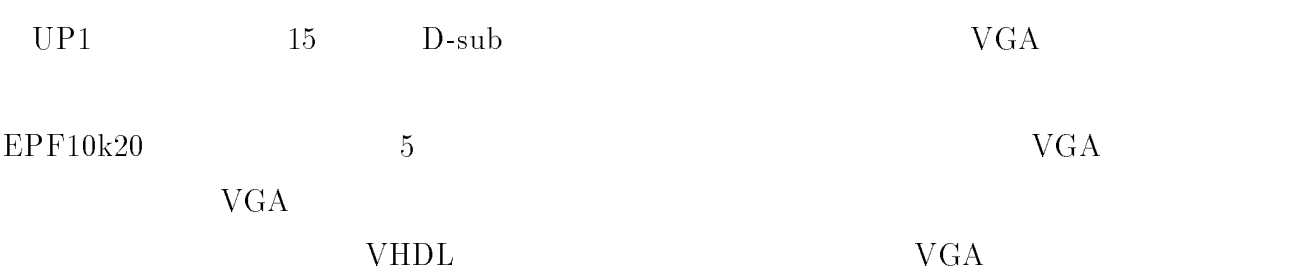

 $3.1: VGA$ 

|                  | $D$ -sub    | EPF10k20 |
|------------------|-------------|----------|
| $(\mathrm{RED})$ |             | 236      |
| (GREEN)          |             | 237      |
| (BLUE)           |             | 238      |
| <b>GND</b>       | 6.7.8.10.11 |          |
| (HORIZ-SYNC)     | 13          | 240      |
| (VERT-SYNC)      | 14          | 239      |

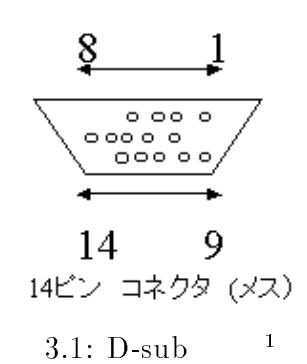

#### $3.3$  VGA

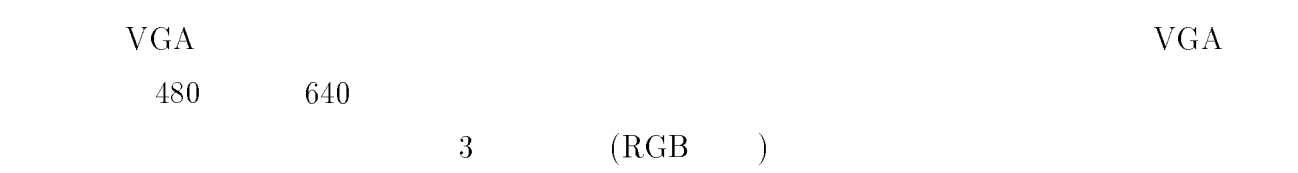

#### $\rm VGA$

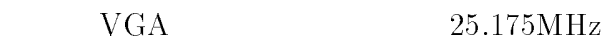

 $\mathbf{1}$ 

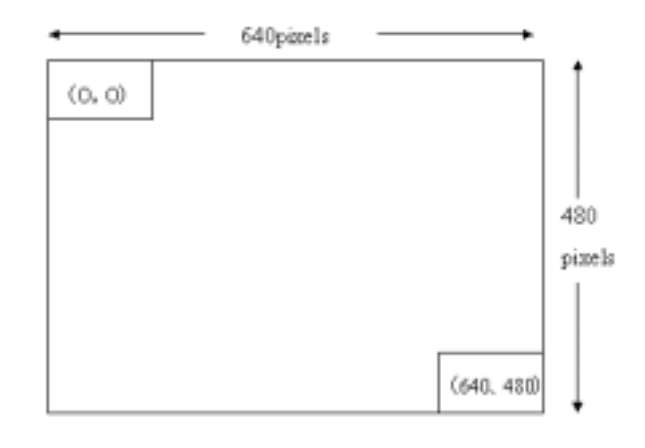

3.2:  $VGA$   $2^2$ 

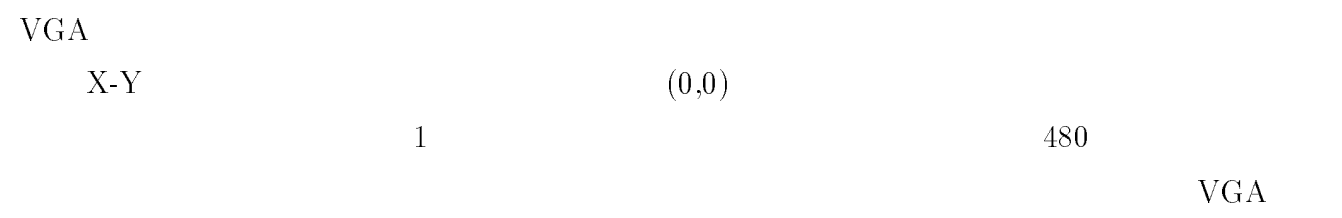

#### $3.4$  VGA

 $VGA$ 

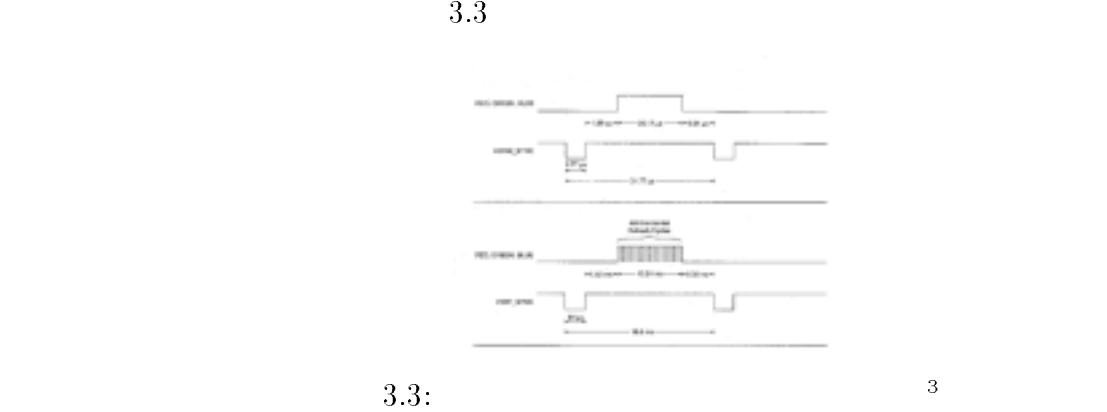

 $VERT\text{-SYNC}$  '0'

64  $\mu$  s  $\mu$  '1'  $1.02 \text{ms}$ 

<sup>2</sup> :u01mabe/zu/vga.ps

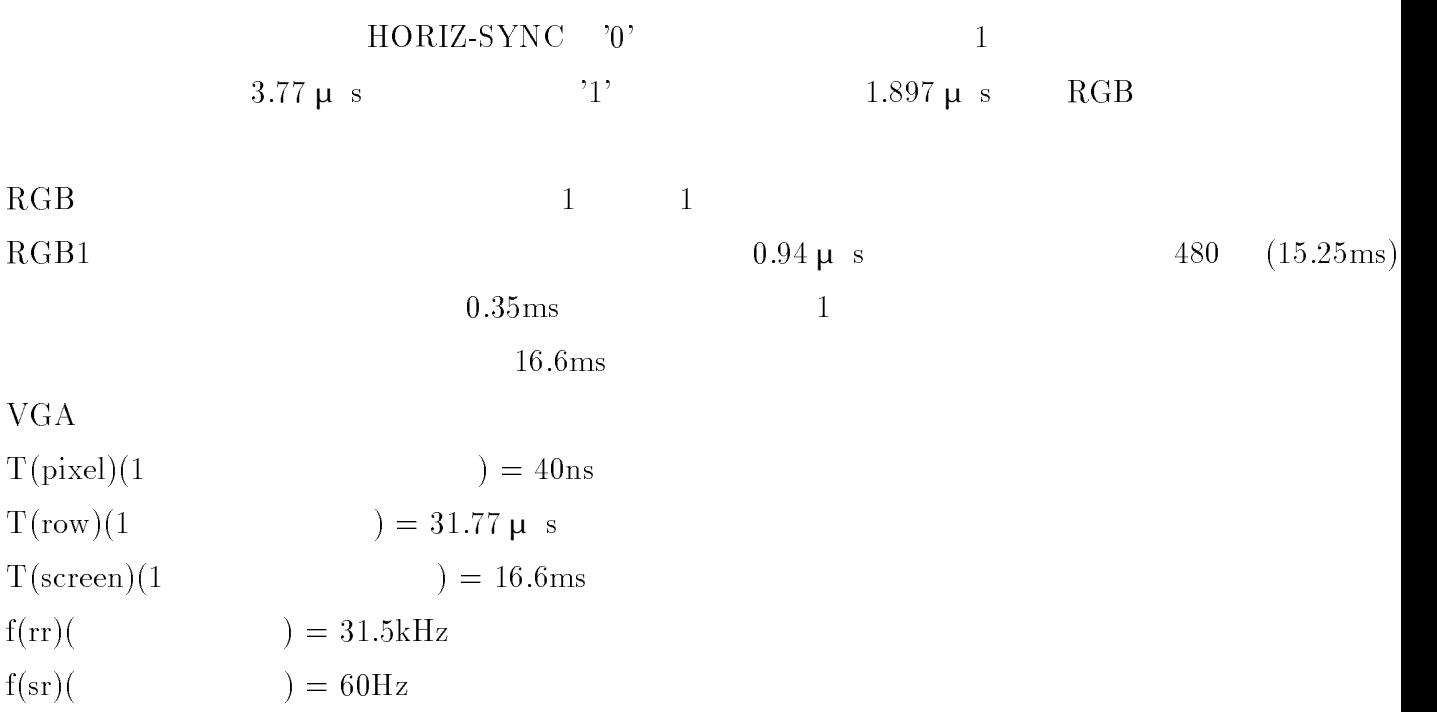

### $3.5$

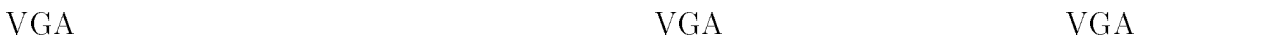

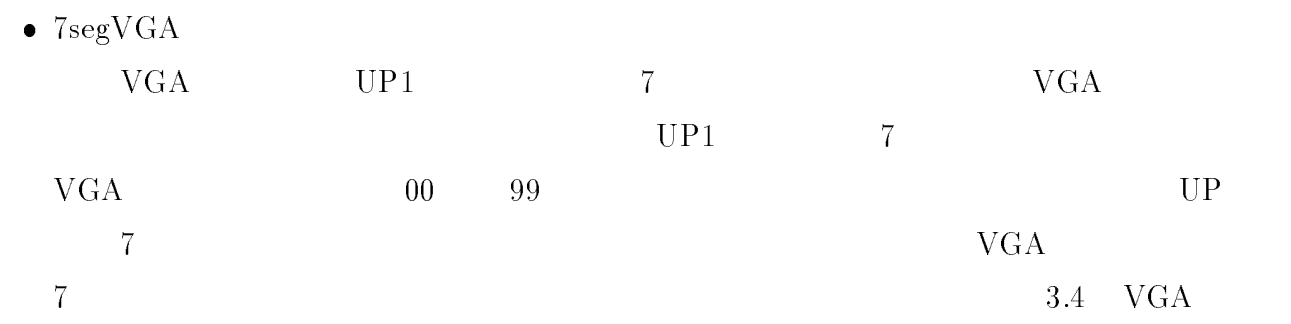

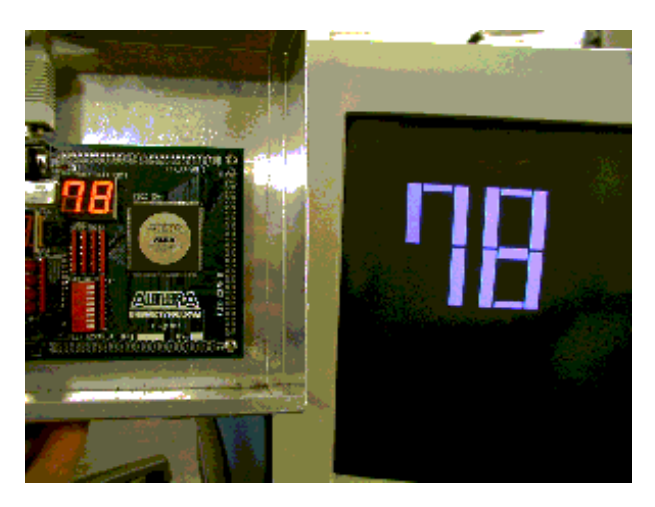

3.4: VGA  $\,$   $\,$ 

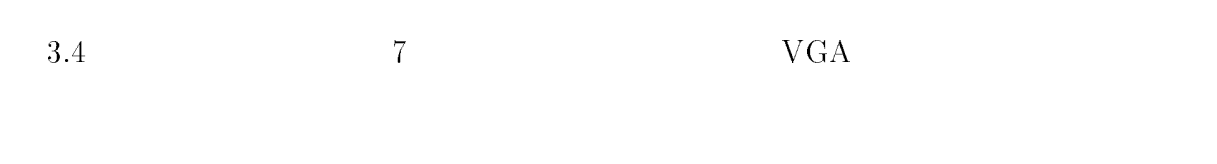

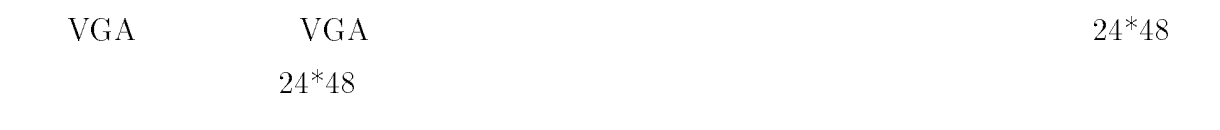

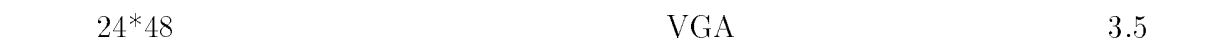

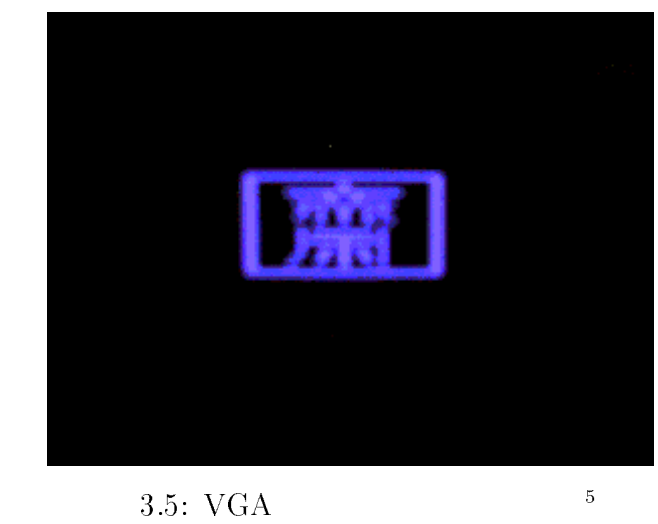

- <sup>4</sup> :u01mabe/zu/vgakekka.ps
- <sup>5</sup>

 $3$  VGA  $15$ 

3.5  $24*48$  $\rm VGA$  4

# $\overline{\mathrm{PS}/2}$

 $4.1$ 

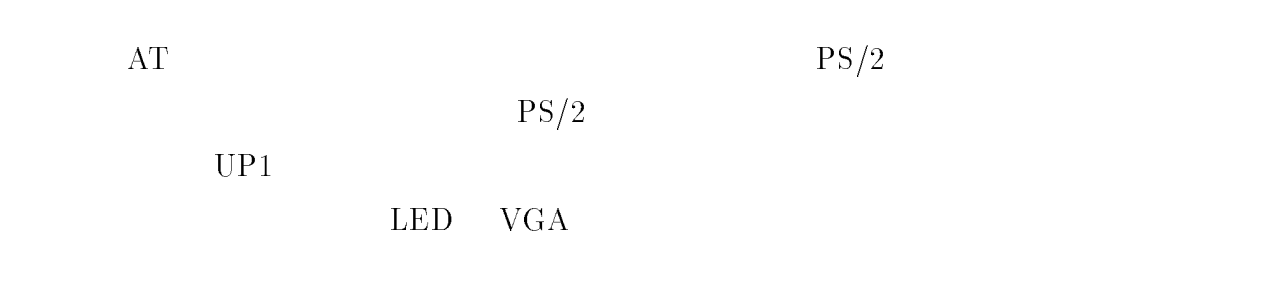

 $4.2$  PS/2

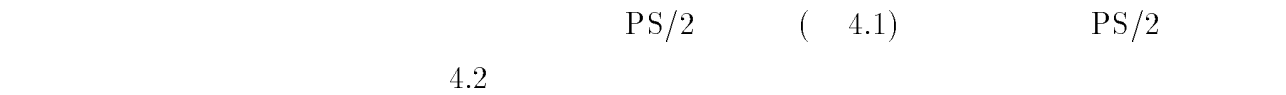

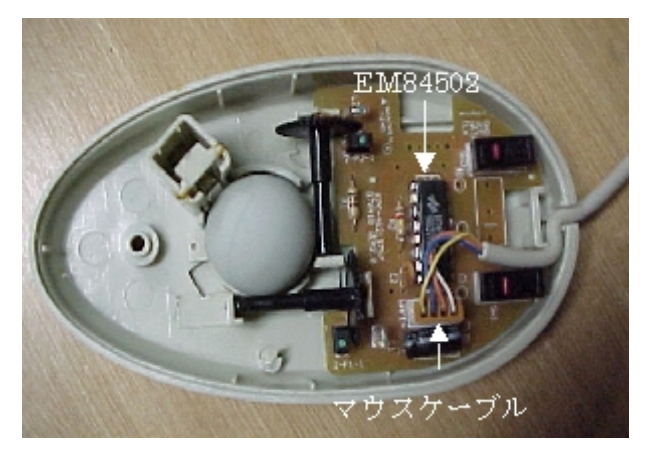

4.1:  $PS/2$  <sup>1</sup>

 $\overline{1}$ :u01mabe/zu/mouse.ps

 $\bullet$ 

<sup>2</sup>

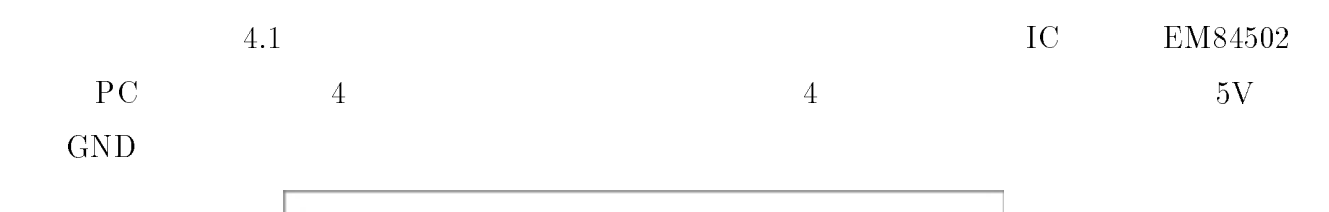

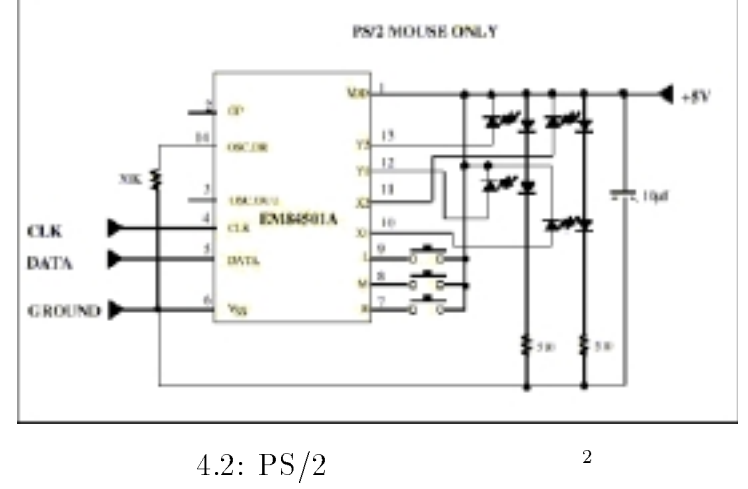

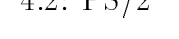

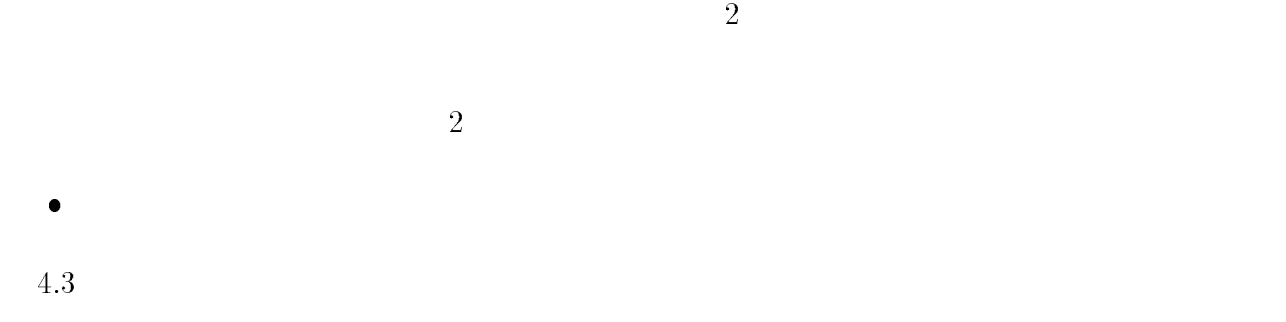

 $X$   $Y$ 

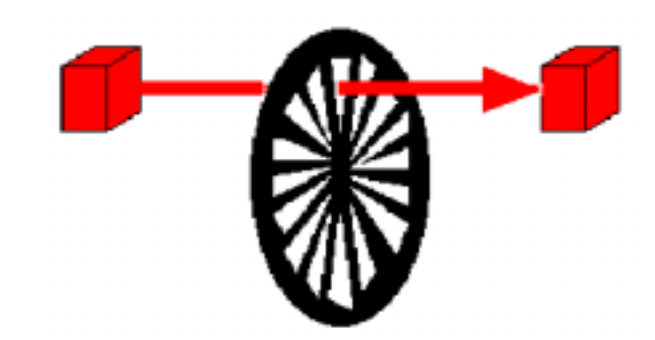

 $4.3:$   $3$ 

#### $4.3$

#### $4.3.1$

 $\text{PS}/2$  4  $\text{S}\text{PS}/2$ 

#### i) Reset Mode

on on  $\overline{\text{ON}}$ 

### $\rm 1) \hspace{1.3cm} AA \hspace{1.3cm} ID \hspace{1.3cm} 00$  $(2)$

 $: 100$ report/s

non-autospeed

stream mode

2dot/count

disable

#### ii) Stream Mode

### $1)$

2)

#### iii) Remote Mode

read deta

#### iv) Wrap mode

reset wrap mode  $(16 \t\t EC)$  reset  $(16 \t\t EF)$ 

 $4 \text{ } PS/2$  19

### $4.3.2\quad\rm PS/2$

i)Stream Mode

#### ii)Remote Mode

read data command

 $\overline{\text{bit}}$ 

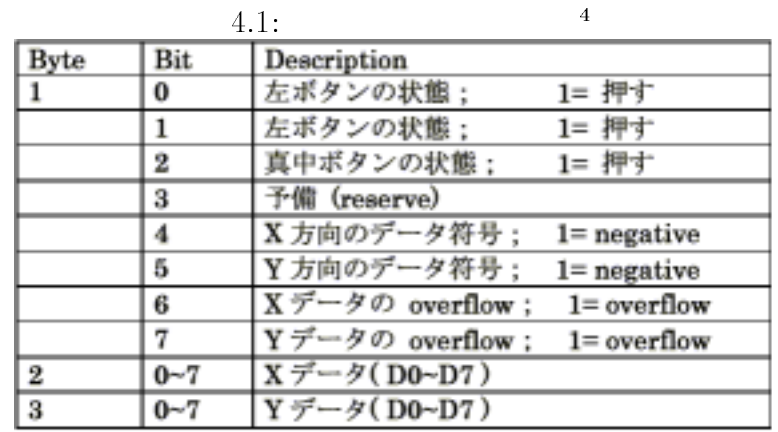

#### $4.3.3$   $PS/2$

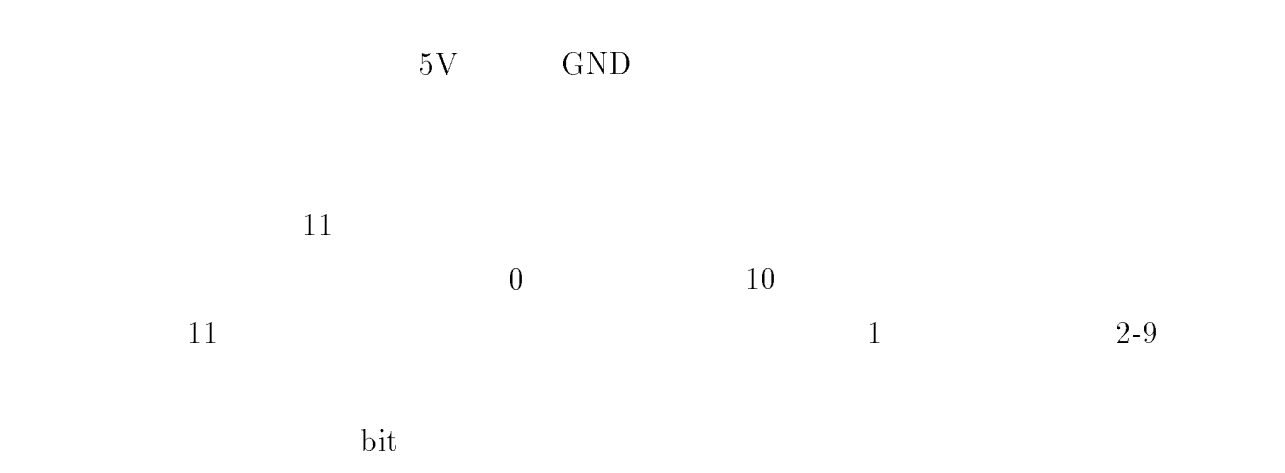

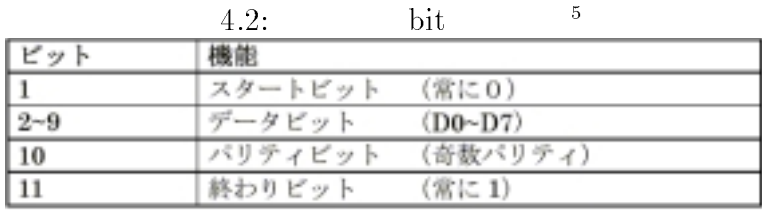

 $\bullet$  DATA OUTPUT( $\qquad \qquad \qquad \qquad$ )

output

 $\lambda$  high

 $\text{low}$ 

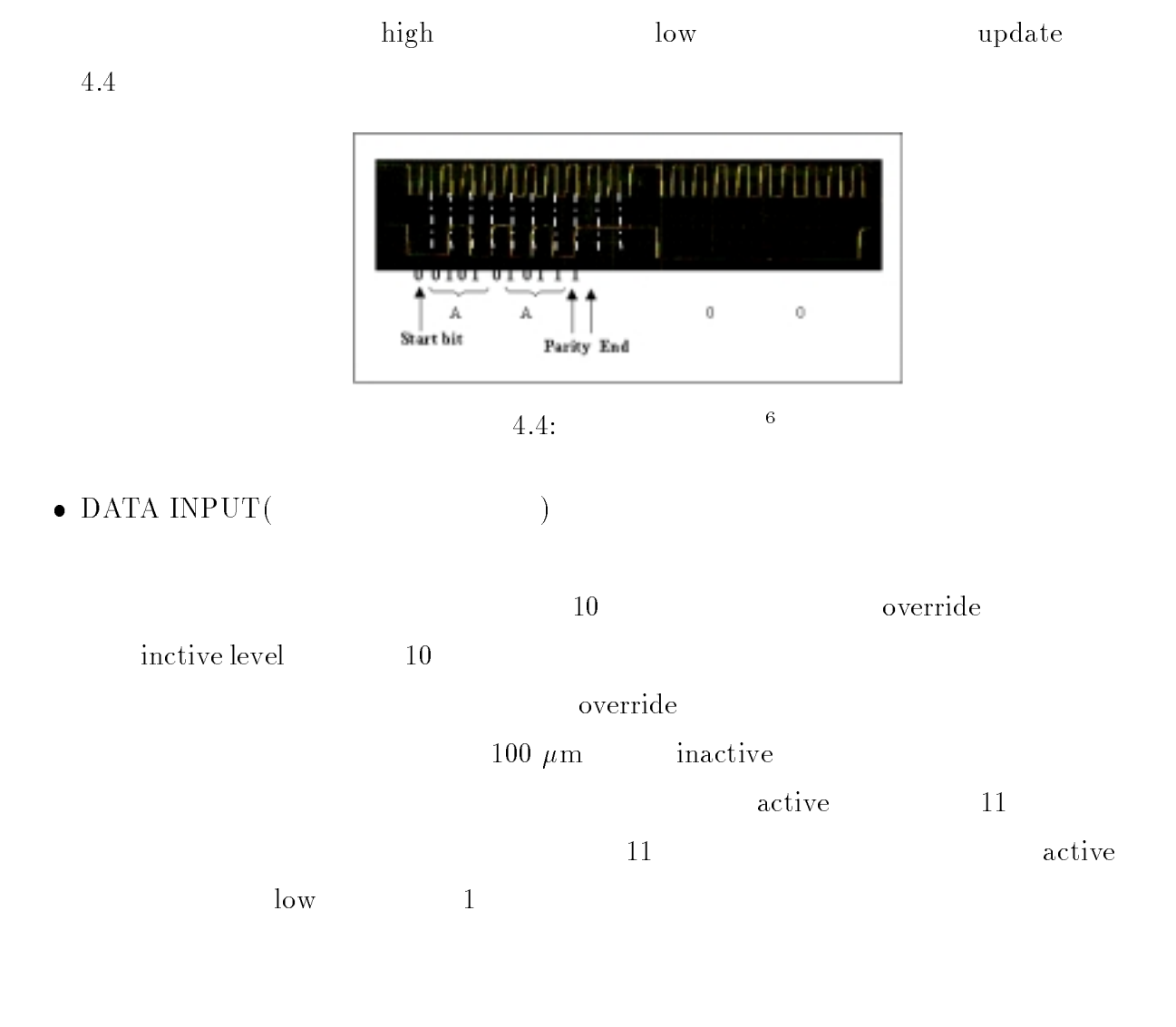

<sup>5</sup> :u01mabe/zu/trans.ps

#### 4.3.4  $PS/2$

 $\text{PS}/2$  16  $\text{PS}/2$ 

 $XX$ 

 $\rm FF,FE$ 

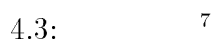

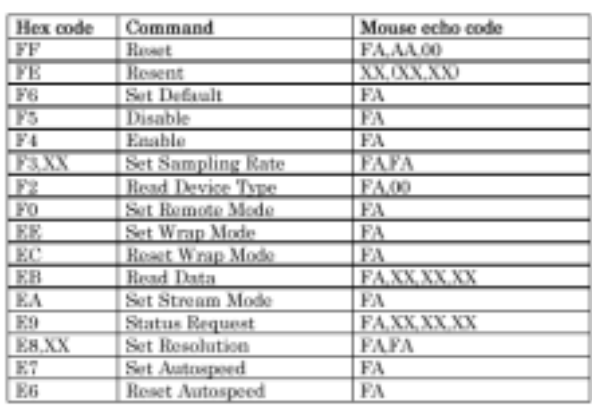

 ${\bf r}$  the state of the state value of the state  $\sigma$ 

 $R = 0$  . The set of  $\mathcal{F} = 0$  is the set of  $\mathcal{F} = 0$ 

:100report/s , non-autospeed,<br>stream mode,2dot/count,disable  $% \alpha$ 

Resend(FE)

<sup>7</sup>

 $\equiv$   $\frac{1}{2}$   $\frac{1}{2}$   $\frac{1}{$ 

 ${\bf P}$  Resend  ${\bf Resend}$  ${\bf -}$  Resend  ${\bf Resend}$ Resend Resend Resend Resend 2008 Resend 2008 Resend 2008 Resend 2008 Resend 2008 Resend 2008 Resend 2008 Resend 2008 Resend 2008 Resend 2008 Resend 2008 Resend 2008 Resend 2008 Resend 2008 Resend 2008 Resend 2008 Resend 20  ${\footnotesize -\hskip -3.5pt}$  Stram mode Resend 3

- 4 PS/2 マウスのコントロールシステムの設計 <sup>22</sup>
- $S = S$  . The fact that  $S = S$  ,  $S = S$

 ${\bf -}$  Set Default

- $\blacksquare$  . The set of  $\blacksquare$  ,  $\blacksquare$  ,  $\blacksquare$  ,  $\blacksquare$  ,  $\blacksquare$ 
	- ${\footnotesize \begin{array}{c} {\footnotesize -} \hspace{-1.3cm} & \text{Stream mode} \end{array}}$
- Enable(F4)
	- **-** Stream mode
- $S = \{S \in \mathbb{R}^n : S \in \mathbb{R}^n : S \in \mathbb{R}^n :$ 
	- ${\bf -}$  Stream mode  ${\bf X}{\bf X}$

XX Sample Rate 0A  $10/\text{sec}$ 14 20/sec 28 40/sec 3C 60/sec 50 80/sec 64 100/sec C8 200/sec

 $R$  and  $R$  are the  $R$  -  $R$  -  $R$  -  $R$  -  $R$  -  $R$  -  $R$  -  $R$  -  $R$  -  $R$  -  $R$  -  $R$  -  $R$  -  $R$  -  $R$  -  $R$  -  $R$  -  $R$  -  $R$  -  $R$  -  $R$  -  $R$  -  $R$  -  $R$  -  $R$  -  $R$  -  $R$  -  $R$  -  $R$  -  $R$  -  $R$  -  $R$  -  $R$  -  $R$ 

 ${\rm F A}$  00  ${\rm F A}$ 

- $SOO<sub>2</sub>$  and  $SO<sub>3</sub>$  and  $SO<sub>4</sub>$  and  $SO<sub>4</sub>$ 
	- $-$ Read Dada  $\,$
- Set With Model Model (EE) (EE)
	- ${\sf -}$  Reset(FF)  ${\sf Reset}$  Wrap Mode(EC) Wrap  $Mode$

- $4 \text{ } PS/2 \text{ }$  23
- Reset Modelling Modelling Modelling Modelling Modelling Modelling Modelling Modelling Modelling Modelling Modelling
	- ${\bf -}$
- $\sim$  200  $\approx$  200  $\approx$  0  $\approx$  0
	- $-$  Remote Mode  $-$  Stream Mode  $-$
- Set Stream Model
- $\sim$  Stream Mode
- Status Repuest(E9)

 ${\bf -}$  3  $\phantom{a}$ 

 $3.1$ 

- Set Resolution(E8,XX)
	- ${\bf -}$  xx  ${\bf X}$

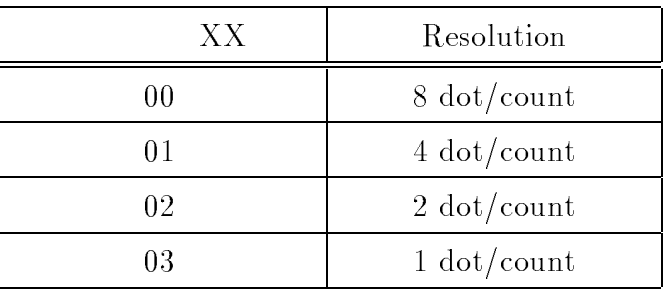

Set Automobile Product Automobile Products Automobile Products Automobile Products Automobile Products Automobile

 ${\rm -}$  Stream Mode  ${\rm X,Y}$ 

- $\sim$  200000 220000 peed (Eq)
	- $\equiv$  100  $\pm$  100  $\pm$  100  $\pm$  100  $\pm$

 $4.4$ 

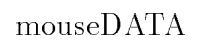

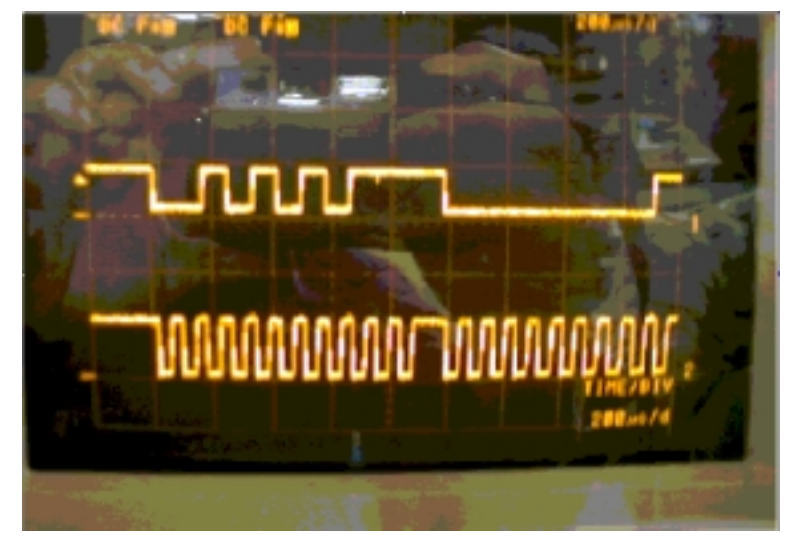

4.5:  $\rm{DATA}$  CLK<sup>8</sup>

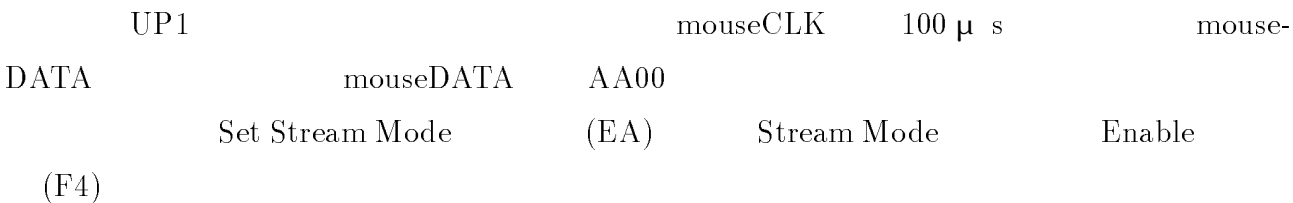

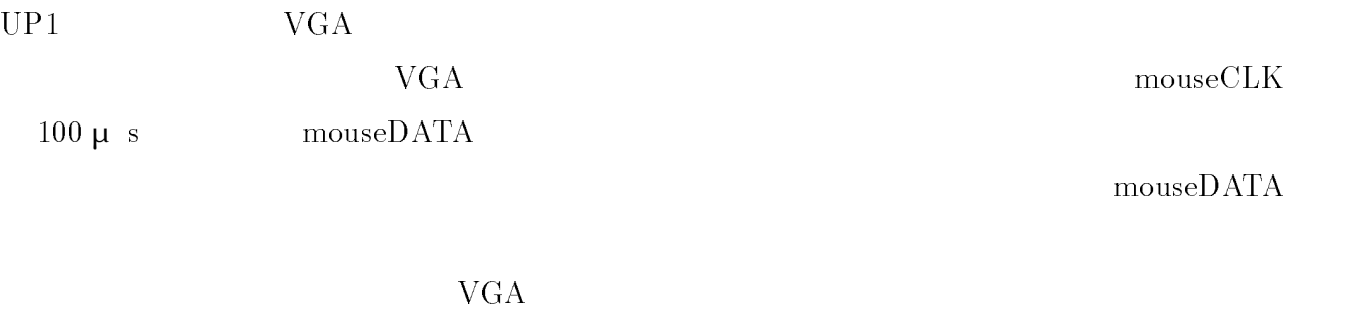

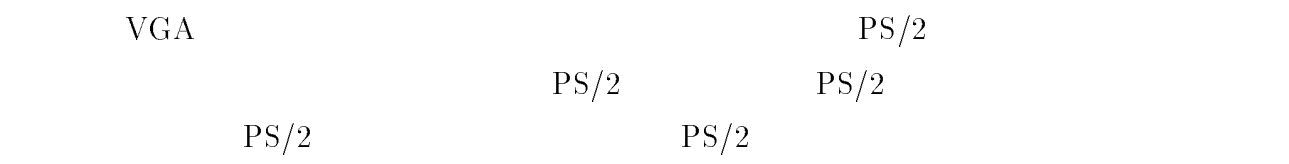

- $[1]$  , " ,1997  $[3]$
- $[2]$  , "
- 
- $,1997$
- [3] EMC "EM84502 PS/2mouse controller"
- $[4] \qquad \qquad \text{``PS/2} \qquad \qquad \text{''} \qquad 1987 \qquad 10$  $[5]$  " ,1995 10  $[6]$  ,"HDL " 1997

### 付録 A

#### A.1 7seg VGA

 $\cdots$ 7seg vga  $\blacksquare$ -- VGA Driver degitr by sw --  $-$  01/5/23 display, 7segument  $-$ -- c/m-abe/vga/7segvent-be/vga/7segvent-be/vga/7segvent-be/vga/7segvent-be/vga/7segvent-be/vga/7segvent-be/vga library IEEE; use IEEE.std.logical.info@example.org/ use IEEE.std\_logic\_arith.all; use IEEE.std\_logic\_unsigned.all; library metamor; use metamor.attributes.all; entity newVGA5 is port ( CLK: in std\_logic;  $R$ ed : out stadium stadium signal reduces signal reduces signal reduces signal reduces signal reduces signal reduces  $R$  $\blacksquare$  : out state signal green signal green signal green signal green signal green signal green signal green signal green signal green signal green signal green signal green signal green signal green signal green signal state : color states, and signal computer signal blue  $H_1$  : out statistical horizontal horizontal horizontal horizontal horizontal horizontal horizontal horizontal horizontal horizontal horizontal horizontal horizontal horizontal horizontal horizontal horizontal horizontal  $V = \frac{1}{2}$  , and  $\frac{1}{2}$  , and  $\frac{1}{2}$  , and  $\frac{1}{2}$  , and  $\frac{1}{2}$  , and  $\frac{1}{2}$  , and  $\frac{1}{2}$  , and  $\frac{1}{2}$  , and  $\frac{1}{2}$  , and  $\frac{1}{2}$  , and  $\frac{1}{2}$  , and  $\frac{1}{2}$  , and  $\frac{1}{2}$  , and  $\frac{1}{2}$  ,  $\blacksquare$  : out statistical vector of  $\blacksquare$  : synchronize signal vertical vertical vertical vertical vertical vertical vertical vertical vertical vertical vertical vertical vertical vertical vertical vertical vertical verti  $\blacksquare$  different statelets statelets statelets signal vertical vertical vertical vertical vertical vertical vertical vertical vertical vertical vertical vertical vertical vertical vertical vertical vertical vertical verti  $SW$  : in std\_logic);  $-$  synchronize signal vertical attribute pinnum of  $C$  is  $91$  ;  $91$  is the case of  $91$  is  $91$  is  $91$ attribute pinnum of RED : signal is "236"; signal is "236"; signal is "236"; signal is "236"; signal is "236"; attribute pinnum of Green : signal is "237"; attribute pinnum ti bilitari is "238. is "238"; 238 ; 238 attribute pinnum of HORIZ : signal is "240"; signal is "240"; signal is "240"; signal is "240"; signal is "240 attribute pinnum of VERT  $\mathbb{R}^3$  ; single is "239"; signal is "239"; signal is "239"; signal is "239"; signal is "239"; signal is "239"; signal is "239"; signal is "239"; signal is "239"; signal is "239"; signal is "23 attribute pinnum of DiGital is "6,000 is "6,1,9,9,11,12,13,11,12,14"; attribute pinnum of DIGITZ  $\mathbf{1}$  : signal is  $\mathbf{1}$  :  $\mathbf{1}$  :  $\mathbf{1}$  :  $\mathbf{1}$  :  $\mathbf{1}$  :  $\mathbf{1}$  :  $\mathbf{1}$ attribute pinnum of SW : signal is "28"; -- sw\_1 end newVGA5; --franch signal HORIZ\_SYNC : std\_logic; -signal HORIZ\_CNT : integer range 0 to 800;  $$ signal VERT\_SYNC : std\_logic; signal VERT\_CNT : integer range 0 to  $523$ ; --

signal RED1 : std\_logic; -- RED signal GREEN1 : std\_logic; -- GREEN GREEN GREEN [19] signal BLUE1 : std\_logic; -- BLUE signal RED2 : std\_logic; -- RED signal RED3 : std\_logic; signal CLK\_2 : std\_logic\_vector(22 downto 0) ; --<br>signal DCLK : std\_logic; signal LED : state  $\frac{1}{2}$  downto  $\frac{1}{2}$  downto  $\frac{1}{2}$  downto 0):  $\frac{1}{2}$  downto 0): signal LED is downto  $\mathcal{L}$  . Statistically,  $\mathcal{L}$  of  $\mathcal{L}$  downto  $\mathcal{L}$  and  $\mathcal{L}$  and  $\mathcal{L}$  and  $\mathcal{L}$  and  $\mathcal{L}$  and  $\mathcal{L}$  and  $\mathcal{L}$  and  $\mathcal{L}$  and  $\mathcal{L}$  and  $\mathcal{L}$  and  $\mathcal{L}$  and  $\math$ signal GREEN2 : std\_logic; -- 垂直方向の GREEN 信号 signal BLUE2 : std\_logic; -- 垂直方向の BLUE 信号 signal HYOUJI : std\_logic\_vector(7 downto 0);--  $1$ signal HYOUJI1 : std\_logic\_vector(7 downto 0);  $signal SX : std\_logic\_vector(7 down to 0);$ signal SY : std\_logic\_vector(7 downto 0); -signal SS : std\_logic\_vector(7 downto 0); signal TX : std\_logic\_vector(7 downto 0); - $signal TT : std\_logic\_vector(7 down to 0); -$ begin --<br>process begin<br>wait until CLK'event and CLK = '1';  $if$  (  $HORIZ_CNT = 799$  ) then  $- HORIZ_CNT$  799  $HORIZ_CNT \le 0;$   $- HORIZ_CNT$  0  $\neq$  RORIZCNT 0 HORIZ\_CNT <= HORIZ\_CNT + 1; -- HORIZ\_CNT HORIZ\_CNT 1 end if; end process; --<br>process begin wait until CLK'event and CLK =  $'1'$ ; -- CLK<br>case HORIZ CNT is  $-$ -HORIZ CNT case HORIZ\_CNT is  $\frac{1}{2}$  -- 0 when  $0 \Rightarrow$  -- 0<br>HORIZ\_SYNC <= '0'; --HORIZ SYNC HORIZ\_SYNC <= '0'; --HORIZ SYNC 0 when  $150$  =>  $-$  150  $HORIZ_SYNC \leq '1'; \qquad --HORIZ SYNC \qquad 1$ when others  $\Rightarrow$ null; end case; end process; -- RGB OUTPUT process begin wait until CLK'event and CLK =  $'1'$ ; -- CLK when  $202 = 5$  -- 202  $SX(4) \leq '1';$   $--SX(4)$ <br>  $SX(5) \leq '1';$   $--SX(5)$ <br>  $\therefore$ <br>  $\therefore$   $\therefore$   $-218$  $SX(5) \leq '1';$ when 218 =>  $-$  --<br>SX(4) <= '0';  $-$  --SX(4)  $SX(4) \leq '0'; \qquad \qquad --SX(4)$  $SX(5) \leq '0'; \qquad \qquad --SX(5)$  $SX(5) \le 0$ ;<br>  $x = -SX(5)$ <br>
when 222 => -- 222<br>  $SX(0) \le 1$ ;<br>  $-SX(0)$  $SX(0) \leq '1';$  --SX(0)<br>SX(3)  $\leq '1';$  --SX(3)  $SX(3) \leq '1';$  --SX(3)<br>SX(6)  $\leq '1';$  --SX(6)  $SX(6) \leq '1';$   $--SX(6)$ <br>
Then 258 =>  $--258$ when 258 =><br>SX(0) <= '0': -- 5X(0)  $SX(0) \leq '0$ ;  $SX(3) \leq '0';$ <br> $SX(6) \leq '0';$ <br> $-SX(6)$ <br> $-SX(6)$  $SK(6) \le 9$ ;<br>
when 262 =><br>  $SK(1) \le 9$ ;<br>  $-262$ <br>  $-SX(1) \le -5X(1)$ when 262 =>  $-262$  $SX(1) \leq Y'1';$  --SX(1)  $SX(2) \leq Y_1'; \qquad \qquad --SX(2)$ 

 $0 \qquad \qquad$ 

when  $278$  => -- 278<br>SX(1) <= '0'; --SX(1)  $SX(1) \leq '0';$  --SX(1)<br>SX(2)  $\leq '0';$  --SX(2)  $SX(2) \leq '0';$ when others  $\Rightarrow$  $null;$  -end case; end process; process begin wait until CLK'event and CLK =  $'1'$ ; -- CLK case HORIZ CNT is  $-$ - HORIZ CNT when  $302 = 5$  -- 302  $TX(4) \leq Y_1';$  --TX(4) TX(5) <= '1'; --TX(5)<br>when 318 => -- 318  $TX(4) < = 0$ ;  $X(4) -TX(4)$ TX(5) <= '0'; --TX(5)<br>when 322 => -- -- 322<br>TX(0) <= '1'; --TX(0) TX(3)  $\langle 3 \rangle$   $\langle 2 \rangle$   $\langle 3 \rangle$   $\langle 4 \rangle$   $\langle 5 \rangle$   $\langle 6 \rangle$   $\langle 6 \rangle$   $\langle 7 \rangle$   $\langle 6 \rangle$   $\langle 7 \rangle$   $\langle 8 \rangle$ TX(6)  $\langle 6 \rangle$   $\langle 2 \rangle$   $\langle 1' \rangle$ ; --TX(6)<br>
TX(6)  $\langle 6 \rangle$  --TX(6) -- 358  $TX(0) \leq Y_0'; \qquad \qquad --TX(0)$ TX(3)  $\langle 3 \rangle$   $\langle 5 \rangle$   $\langle 6 \rangle$   $\langle 6 \rangle$   $\langle 7 \rangle$   $\langle 8 \rangle$   $\langle 1 \rangle$   $\langle 6 \rangle$   $\langle 6 \rangle$   $\langle 7 \rangle$   $\langle 8 \rangle$   $\langle 1 \rangle$   $\langle 1 \rangle$   $\langle 1 \rangle$   $\langle 1 \rangle$   $\langle 1 \rangle$   $\langle 1 \rangle$   $\langle 1 \rangle$   $\langle 1 \rangle$   $\langle 1 \rangle$   $\langle 1 \rangle$   $\langle 1 \rangle$   $\langle 1 \rangle$   $\langle 1 \rangle$ TX(6) <= '0'; --TX(6) を 光らせない when 362 => -- 362 en 362 =><br>
TX(1) <= '1'; --TX(1)<br>X(2) <= '1'; --TX(2)<br>an 378 => --TX(2) TX(2) <= '1'; --TX(2) を 光らせる when 378 => -- 378  $TX(1) \leq Y_0';$ <br> $TX(2) \leq Y_0';$  --TX(1)<br> $TX(2) \leq Y_0';$  --TX(2)  $TX(2) \leq '0';$ when others  $\Rightarrow$  $null:$ end case; end process; --<br>process begin wait until HORIZ\_SYNC'event and HORIZ\_SYNC = '0'; --HORIZ SYNC '1'  $\qquad \qquad$ if ( VERT\_CNT = 523 ) then  $---$  VERT CNT 523 VERT CNT 523  $VERT_CNT \le 0;$ else -- else -- else -- else -- else -- else -- else -- else -- else -- else -- else -- $VERT_CNT \leq VERT_CNT + 1;$  --VERT CNT 1 end if; end process; -- 垂直方向の制御 process begin wait until HORIZ\_SYNC'event and HORIZ\_SYNC = '1';  $-$  HORIZ SYNC case VERT\_CNT is  $---$  VERT CNT when  $0 \Rightarrow$  -- 0 VERT\_SYNC <= '0';  $--$  VERT SYNC 0<br>when  $10$  =>  $-$ when  $10$  =>  $VERT\_SYNC \leq '1'; \qquad -- \, VERT \, SYNC \qquad 1$ when others => null; end case; end process; -- OUTPUT process begin wait until HORIZ\_SYNC'event and HORIZ\_SYNC = '1'; -- HORIZ SYNC

case VERT\_CNT is  $-$  VERT CNT when  $102 \Rightarrow$  --  $102$ <br>SY(0)  $\leq$  '1': -- SY(0) 1  $SY(0) \leq '1';$  --  $SY(0) \leq '1';$  --  $SY(1) \leq '1';$  --  $SY(1) \neq 1$  $SY(1) \leq '1';$ <br> $SY(5) \leq '1';$  $SY(5) \leq Y(1');$  --  $SY(5)$  1 when  $110$  =>  $-$  110  $SY(0) \leq '0';$ <br>
when  $178 \Rightarrow$  --  $SY(0)$  0<br>
--  $178$ when  $178$  =><br>SY(1) <= '0';  $SY(1) \leq '0';$  --  $SY(1) \leq (5) \leq '0';$  --  $SY(5) \leq (6)$  $SY(6) \leq Y(1');$  -- SY(5) 0  $SY(6) \leq '1'; \qquad \qquad -- \; SY(6) \quad 1$ when 182 =>  $-$  182  $SY(2) \leq '1';$  --  $SY(2)$  1<br>SY(4)  $\leq '1';$  --  $SY(4)$  $SY(4) \leq '1';$  --  $SY(4)$  1<br>92 => -- 192 when  $192$  =><br>  $(= '0';$  --  $SY(6)$  0  $SY(6) \leq '0';$ <br>
when 250 =>  $\qquad - Sy(6)$  0 -- 250 when 250 =><br>SY(3) <=  $'1'$ ;  $-8Y(3)$  1<br>--250 when 258 =><br> $SY(2) \le -10$ ;  $SY(2) \leq '0';$ <br> $SY(3) \leq '0';$ <br> $-Y(3) \geq 0$  $-SY(3)$  0 -- SY(4)  $SY(4) \leq '0';$  --  $SY(4)$  0 when others  $\Rightarrow$  $null;$ end case; end process; RED <= '0'; -- RED  $\mathbf 0$  $\sim$  SS(0) and SS(0) and SY(0) and SY(0) and SY(0) and SY(0) and SY(0) and SY(0) and SY(0) and SY(0) and SY(0) and SY(0) and SY(0) and SY(0) and SY(0) and SY(0) and SY(0) and SY(0) and SY(0) and SY(0) and SY(0) and SY(0)  $\sim$  symmetry  $\sim$  symmetry  $\sim$  symmetry  $\sim$  symmetry  $\sim$  $\sim$  symmetry  $\sim$  symmetry  $\sim$  symmetry  $\sim$  symmetry  $\sim$  symmetry  $\sim$  $SS(3) \leq SK(3)$  and  $SV(3)$ ;<br> $SS(4) \leq SX(4)$  and  $SV(4)$ ; ss(4) - Sec(4) and St(4);  $\sim$  symmetry  $\sim$  symmetry  $\sim$  symmetry  $\sim$  symmetry  $\sim$  $\sim$  solution system in Section , and System in Section , and System in Section , and System in Section , and System in Section , and System in Section , and System in Section , and System in Section , and System in Secti SS(7) <= SX(7) and SY(7);  $\blacksquare$  $\blacksquare$ TT(2) <= TX(2) and SY(2); TT(3) ==(3) and SY(3);  $\blacksquare$ TT(5) ==(5) and SY(5); TT(6) <= TX(6) and SY(6);  $\blacksquare$ BLUE <= (SS(0) and HYOUJI1(7)) or  $\mathcal{S}$  and Hypersuppliers of  $\mathcal{S}$ (SS(2) and Hydrocher (5)) or (1) (ss(3) and Hydroches (4)) or  $(SS(4)$  and HYOUJI1(3)) or  $\mathcal{S}$  and Hypersuppliers or  $\mathcal{S}$ (ss(6) and Hydrocher (2)) or  $\mathcal{L}=\mathcal{L}$  , and Hypersuck is a set of  $\mathcal{L}$  $\mathcal{T}$  and Hypersuccessive original and Hypersuccessive original and Hypersuccessive original and Hypersuccessive original and Hypersuccessive original and Hypersuccessive original and Hypersuccessive original and Hypers  $\mathcal{L}$  and Hypersuccessive original  $\mathcal{L}$  $\lambda$  . The Hypersuck order  $\lambda$  and  $\lambda$ (TT(3) and HYOUJI(4)) or<br>(TT(4) and HYOUJI(3)) or  $(TT(\overline{5})$  and HYOUJI $(2)$ ) or (TT(5) and HYOUJI(2)) or  $\mathcal{L}$  (Fig. ) and Hypersupply or  $\mathcal{L}$  $\sim$  (TTC) and Hypersupply and Hypersupply and Hypersupply and Hypersupply and Hypersupply and Hypersupply and Hypersupply and Hypersupply and Hypersupply and Hypersupply and Hypersupply and Hypersupply and Hypersupply an HORIZ <= HORIZ SYNC;  $---$  HORIZ HORIZ SYNC VERT <= VERT\_SYNC;  $-$  VERT VERT SYNC -<br>wait until CLK'event and CLK ='1'; -- CLK  $CLK_2 \leq CLK_2 + 1$ ;  $--- CLK2$  1 end process;

```
DCLK \leq CLK \cdot 2(22) ; --process begin
wait until DCLK'event and DCLK ='1'; -- DCLK
if LED = "1001" then --- LED --- LED --- LED --- LED
                                                                                   9 なら LED \le "0000" ;<br>
if LED1 = "1001" then \qquad -- LED 0<br>
if LED1 = "1001" then \qquad -- LED 1 9
 if LED1 = "1001" then --- LED 1 9<br>
LED1 <= "0000" ; --- LED 1 0
  LED1 \leq "0000" ; \t --else -- else
  LED1 \leq EDD1 + "0001" ; \qquad -- EDD1 1 1end if;
else LED \le LED + "0001" ; - LED
                                                                                   1end if;
end process;
    process (LED) begin
           case LED is<br>when "1111" \RightarrowDIGIT_2 <= "11111111";
                      \mathbf{H} . The interaction of the interaction of the interaction of the interaction of the interaction of the interaction of the interaction of the interaction of the interaction of the interaction of the interaction of t
                      DIGIT_2 <= "00000011";
                      HYOUJI <= "11111100";
                                                                - - 1\blacksquare\mathcal{L} . The state of \mathcal{L} is the state of \mathcal{L}DIGIT_2 <= "00100101";
                      \mathbf{H} . The interaction of the interaction of the interaction of the interaction of the interaction of the interaction of the interaction of the interaction of the interaction of the interaction of the interaction of t
                                                                --3DIGIT_2 <= "00001101";
                      \mathbf{H} . The interaction of the interaction of the interaction of the interaction of the interaction of the interaction of the interaction of the interaction of the interaction of the interaction of the interaction of t
                      DIGIT_2 <= "10011001";
                      HYOUJI <= "01100110";
                                                                - - 5DIGIT_2 <= "01001001";
                      HYOUJI <= "10110110";
                      \blacksquare\mathcal{L} . The interaction of \mathcal{L} is the interaction of \mathcal{L}--7DIGIT_2 <= "00011011";
                      \mathbf{H} . The interaction of the interaction of the interaction of the interaction of the interaction of the interaction of the interaction of the interaction of the interaction of the interaction of the interaction of t
                                                                - - 8DIGIT_2 <= "00000001";
                      HYOUJI <= "11111110";
                                                                --9\blacksquareHYOUJI <= "11110110";
                      \blacksquare\mathbf{H} is the set of \mathbf{H} in the set of \mathbf{H}end case;
                      DIGIT_1 <= "11111111";
                      HYOUJI1 <= "11111111";
                      \blacksquareHYOUJI1 <= "11111100";
                                                               -- 1\blacksquare\blacksquare--2\blacksquareH_1 , the state of H_2 is the state of \mathcal{H}_1
```
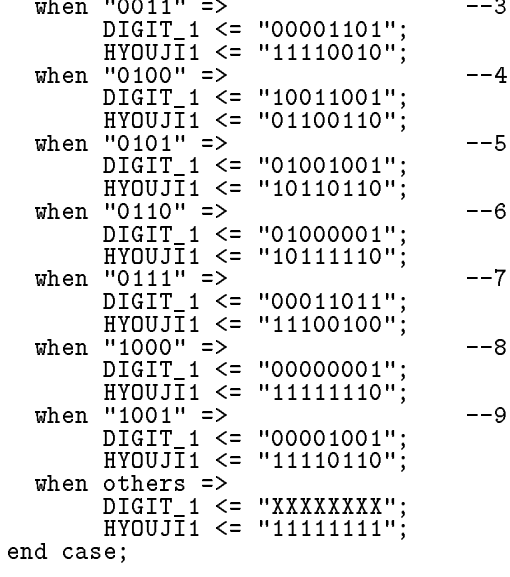

end process; end RTL;

#### VGA move  $24*48$  $A.2$

 $\frac{v}{\gamma_{\rm o}}$ vga move24\*48 % \_\_\_\_\_\_\_\_\_\_\_\_\_\_\_\_\_\_\_ --------- VGA Driver degitr -- -- 01/6/9 25\*48bit no hyouji -- c/m-abe/vga/move24\*48/move24\*48.vhd<br>-- m-abe ---- m-abe - library in the extension of the set of the set of the set of the set of the set of the set of the set of the s use IEEE.std\_logic\_1164.all; use IEEE.std.logicarith.all; in the state of the state of the state of the state of the state of the state of use IEEE.std $\blacksquare$ ieee $\blacksquare$ library metamor; use metamor.attributes.all; entity is not the contract of the contract of the contract of the contract of the contract of the contract of the contract of the contract of the contract of the contract of the contract of the contract of the contract of port ( CLK: in std\_logic; RED : out std\_logic; -- color signal red  $G$ reen : out stadium  $G$ reen : out stadium  $G$ reen : out signal green  $G$ reen : out signal green : out signal green : out signal green : out signal green : out signal green : out signal green : out signal green : out sig besides in the state of the color signal blue signal blue signal blue signal blue signal blue signal blue signal blue signal blue signal blue signal blue signal blue signal blue signal blue signal blue signal blue signal b HORIZ : out std\_logic; -- synchronize signal horizontal VERT : out std\_logic; -- synchronize signal vertical DIGIT\_2 : out std\_logic\_vector(7 downto 0); -- synchronize signal vertical  $\blacksquare$  digitallogical vector of  $\blacksquare$  on the overtical vertical vertical vertical vertical vertical vertical vertical vertical vertical vertical vertical vertical vertical vertical vertical vertical vertical vertical ver SW : in std\_logic); -- synchronize signal vertical attribute pinnum of the signal is signal is a  $\eta$ attribute pinnum of RED : signal is "236"; attribute pinnum of GREEN : signal is "237"; signal is "237"; signal is "237"; signal is "237"; signal is "23 attribute pinnum of BLUE  $\mathbb{R}^3$ attribute pinnum of Horizo : signal is "240"; attribute pinnum of VERT : signal is "239"; 2399; 2399; 2399; 2399; 2399; 2399; 2399; 2399; 2399; 2399; 2399;

attribute pinnum of DiGita pinnum of DiGita pinnum of DiGita pinnum of DiGita pinnum of DiGita pinnum of DiGi

```
attribute pinnum of DIGITZ \mathbf{1} : signal is \mathbf{1} : \mathbf{1} : \mathbf{1} : \mathbf{1} : \mathbf{1} : \mathbf{1} : \mathbf{1}attribute pinnum of SW \mathbf{H} : signal is "28"; \mathbf{H} : swapping is "28"; \mathbf{H} : swapping is "28"; \mathbf{H} : swapping is "28"; \mathbf{H} : swapping is "28"; \mathbf{H} : swapping is "28"; \mathbf{H} : swapping is "28
end newVGA5; --franch
architecture RTL of newVGA5 is
signal HORIZ_SYNC : std_logic;
signal Horizon : integral fange range o stategorgical correspondence of \mathcal{G}signal vertex in the synchronous state \sim state \sim state \sim state \sim state \simsignal VERT_CNT : integer range 0 to 523; --std_logic_vector(10 downto 0);
signal redistribution in the distribution of the state of the state of the state of the state of the state of 
signal GREEN \blacksquare : statistically statistically statistically statistically statistically statistically statistically statistically statistically statistically statistically statistically statistically statistically sta
signal blues in the state of \simsignal RED2 : std_logic;
signal RED3 : std_logic;
signal class is staglered and class in the control of \alphasignal DCLK is determined that in the contract of the contract of the contract of the contract of the contract of the contract of the contract of the contract of the contract of the contract of the contract of the contract
signal LED : std_logic_vector(3 downto 0):= "0000";
signal ledition is stated as a control of the control of \alphasignal continues in the state of the state of the state of the state of the state of the state of the state of
signal BLUE2 : std_logic;
signal HYOUJI : std_logic_vector(7 downto 0);-- kore ha 1 nara hyouji 0 nara hyoujisinai
signal HYOUJI1 : std_logic_vector(7 downto 0);
signal SX : std_logic_vector(7 downto 0);
signal SY : std_logic_vector(7 downto 0);
signal SS : std_logic_vector(7 downto 0);
signal TX : std_logic_vector(47 downto 0);
-- 24*48<br>signal TXDATO : std_logic_vector(47 downto 0)
                                                           signal TXDAT0 : std_logic_vector(47 downto 0) :="111111111111111111111111111111111111111111111111";
signal TXDAT1 : std_logic_vector(47 downto 0) :="110000000000000000000000000000000000000000000011";
signal TXDAT2 : std_logic_vector(47 downto 0) :="110000000000000000000001100000000000000000000011";
signal TXDAT3 : std_logic_vector(47 downto 0) :="110000000000000000000001100000000000000000000011";
signal TXDAT4 : std_logic_vector(47 downto 0) :="110000000011111111111111111111111111110000000011";
signal TXDAT5 : std_logic_vector(47 downto 0) :="110000000000000000011000000110000000000000000011";
signal TXDAT6 : std_logic_vector(47 downto 0) :="110000000000000000001100001100000000000000000011";
signal TXDAT7 : std_logic_vector(47 downto 0) :="110000000000111111100110011001111111000000000011";
signal TXDAT8 : std_logic_vector(47 downto 0) :="110000000000001000100001100001000100000000000011";
signal TXDAT9 : std_logic_vector(47 downto 0) :="110000000000001000100001100001000100000000000011";
signal TXDAT10 : std_logic_vector(47 downto 0) :="110000000000110000100001100001010010000000000011";
signal TXDAT11 : std_logic_vector(47 downto 0) :="110000000000000001100001100001100001000000000011";
signal TXDAT12 : std_logic_vector(47 downto 0) :="110000000000000000000000000000000000000000000011";
signal TXDAT13 : std_logic_vector(47 downto 0) :="110000000000010000000000000000000100000000000011";
signal TXDAT14 : std_logic_vector(47 downto 0) :="110000000000010011111111111111100100000000000011";
signal TXDAT15 : std_logic_vector(47 downto 0) :="110000000000010000000000000000000100000000000011";
signal TXDAT16 : std_logic_vector(47 downto 0) :="110000000000010111111111111111110100000000000011";
signal TXDAT17 : std_logic_vector(47 downto 0) :="110000000000010000000001100000000100000000000011";
signal TXDAT18 : std_logic_vector(47 downto 0) :="110000000000010000011001100110000100000000000011";
signal TXDAT19 : std_logic_vector(47 downto 0) :="110000000000010000110001100011000100000000000011";
signal TXDAT20 : std_logic_vector(47 downto 0) :="110000000000100000110001100011000100000000000011";
signal TXDAT21 : std_logic_vector(47 downto 0) :="110000000001000001100001100001100100000000000011";
signal TXDAT22 : std_logic_vector(47 downto 0) :="110000000010000000000001100000000100000000000011";
signal TXDAT23 : std_logic_vector(47 downto 0) :="110000000000000000000000000000000000000000000011";
signal TXDAT24 : std_logic_vector(47 downto 0) :="111111111111111111111111111111111111111111111111";
                                                           -- 123456789012345678901234567890123456789012345678
signal TT : std_logic_vector(47 downto 0);
--signal BLUES : std_logic_vector(7 downto 0);
begin
--<br>process begin<br>wait until CLK'event and CLK = '1';
if (HORIZ_CNT = 799) then -- HORIZ CNT 799
HORIZ_CNT \le 0; -- HORIZ CNT \ 0HORIZ_CNT <= HORIZ_CNT + 1; -- ADRIZ CNT
```

```
1 \ \text{end if};end process;
-- suihei houkou
process begin
 wait until CLK'event and CLK = '1';   --           '1'<br>case HORIZ_CNT is
 HORIZ_SYNC \leq '0'; \qquad -- \quad HORIZ \quad SYNC \qquad '0'HORIZ_SYNC \leq '1'; \qquad -- \quad HORIZ \quad SYNC \qquad '1'when \bar{o}thers =>
 nulle and the contract of the contract of the contract of the contract of the contract of the contract of the contract of the contract of the contract of the contract of the contract of the contract of the contract of the 
 end case; and case; and case; and case; and case; and case; and case; and case; and case; and case; and case;
 end process;
process begin
wait until CLK'event and CLK = '1'; -- '1'for L in 1982, the L in 1982 state of the L in 1982 state of the L in 1982 state of the L in 1982 state of the
 if H is the distribution of \mathbb{H} . Then the distribution of \mathbb{H} then the distribution of \mathbb{H}case VERT_CNT is
 \mathcal{L} and \mathcal{L} and \mathcal{L}T \cdot T . The T \cdot T and T \cdot T , T \cdot T\mathcal{L} and \mathcal{L} and \mathcal{L} and \mathcal{L}TX(L) <= TXDAT3(L);
 T \sim (T - 1)TX(L) <= TXDAT5(L);
 \mathcal{L} and \mathcal{L} and \mathcal{L}TX(L) <= TXDAT7(L);
 \mathcal{L} and \mathcal{L} and \mathcal{L} and \mathcal{L} and \mathcal{L}TX(L) \leq TXDAT9(L);<br>when 110 \Rightarrow\mathcal{L} and \mathcal{L} and \mathcal{L} and \mathcal{L} and \mathcal{L}\mathcal{L} and \mathcal{L} and \mathcal{L} and \mathcal{L} and \mathcal{L}TX(L) <= TXDAT12(L);
 TX(L) <= TXDAT13(L);
 \mathcal{L}(\mathcal{L})TX(L) <= TXDAT15(L);
 \sim TX \sim TX \sim TXD and \sim TXD and \sim TXD and \sim TXD and \sim TXD and \sim TXD and \sim TXD and \sim TXD and \sim TXD and \sim TXD and \sim TXD and \sim TXD and \sim TXD and \sim TXD and \sim TXD and \sim TXD a
 TX(L) <= TXDAT17(L);
 \mathcal{L} and \mathcal{L} and \mathcal{L} and \mathcal{L} and \mathcal{L}TX(L) \leq TXDATA9(L);\mathcal{L} and \mathcal{L}TX(L) <= TXDAT21(L);
when 122 =>
TX(L) \leq TXDAT22(L);TX(L) <= TXDAT23(L);
 \sim TX \sim TX \sim TX \sim TX \sim TX \sim TX \sim TX \sim TX \sim TX \sim TX \sim TX \sim TX \sim TX \sim TX \sim TX \sim TX \sim TX \sim TX \sim TX \sim TX \sim TX \sim TX \sim TX \sim TX \sim TX \sim TX \sim TX \sim 
when others =>
```

```
TX(L) \leq '0';end case;
 TX(L) \leq '0';end in the contract of the contract of the contract of the contract of the contract of the contract of the contract of the contract of the contract of the contract of the contract of the contract of the contract of the con
 \mathbf{e} and \mathbf{e} is a set of \mathbf{e}--end case;
end process;
process begin
 wait until HORIZ_SYNC'event and HORIZ_SYNC = '0';
 \sim \sim 256 \sim 256 \sim 256 \sim 256 \sim 256 \sim 256 \sim 256 \sim 256 \sim 256 \sim 256 \sim 256 \sim 256 \sim 256 \sim 256 \sim 256 \sim 256 \sim 256 \sim 256 \sim 256 \sim 256 \sim 256 \sim 256 \sim 256 \sim 256 
 if ( \sim 33 \pm 33 \pm 33 \pm 33 \pm 33 \pm 33 \pm 33 \pm 33 \pm\sim 0.000 \sim 0.000 \sim 0.000 \sim 0.000 \sim 0.000 \sim 0.000 \sim 0.000 \sim 0.000 \sim 0.000 \sim 0.000 \sim 0.000 \sim 0.000 \sim 0.000 \sim 0.000 \sim 0.000 \sim 0.000 \sim 0.000 \sim 0.000 \sim 0.000 \sim 0.000 \blacksquare . The vertex of \blacksquare and \blacksquare . The vertex of \blacksquareend if;
end process;
 -- suityoku houkou
 process begin
wait until HORIZ_SYNC'event and HORIZ_SYNC = '1';
case VERT_CNT is - VERT CNT when 0 \Rightarrowwhen 0 = > - -- 0<br>VERT_SYNC <= '0'; -- VERT SYNC 0
VERT_SYNC <= '0'; - VERT SYNC<br>when 10 => - 10
when 10 =>
                     VERT_SYNC \leq '1'; \qquad -- VERT SYNC 1
when others \Rightarrownull:end case;
end process;
TT(47 downto 0) <= TX(47 downto 0);
 \frac{1}{2} wait until CLK'event and CLK = '1';
 if \mathcal{N} and Hypothesis or \mathcal{N} and Hypothesis or \mathcal{N}TT(47 downto 0) = "000000000000000000000000000000000000000000000000" then
BLUE <= '0'; --012345678901234567890123456789012345678901234567
 BLUE <= '1';
 end in the contract of the contract of the contract of the contract of the contract of the contract of the contract of the contract of the contract of the contract of the contract of the contract of the contract of the con
 end process;
 HORIZ <= HORIZ_SYNC;
 --VERT - VERT \simend RTL;
```
#### A.3  $PS/2$

 $\blacksquare$  $\frac{9}{2}$  $\blacksquare$ --01/12/05 m-abe --m-abe/mouse/mouse4

library International students in the second contract of the second contract of the second contract of the second contract of the second contract of the second contract of the second contract of the second contract of the use IEEE.std\_logic\_1164.all;

```
use IEEE.std.logical.com/ieee.std.logical.com/ieee.std.logical.com/ieee.std.logical.com/ieee.std.logical.com/i
 use IEEE.std\blacksquareieee\blacksquarelibrary metamor;
 use metamor.attributes.all; \mathbf{u}entity mouse4 is
port (
                CLK : in std_logic;
                \blacksquare . In the state state is in the state state in the state state in the state state in the state in
                \blacksquare . In statistical in statistical in statistical in statistical in statistical in statistical in statistical in
                \blacksquare : in the state of the state \blacksquareswe : state in the state of the state of the state of the state of the state of the state of the state of the
             \cdot);
 attribute pinnum of the signal is signal is a \etaat the pinnum of MOUSE \sim 300 ^{\circ} MOUSE ^{\circ} 300 ^{\circ} 300 ^{\circ} 300 ^{\circ} 300 ^{\circ} 300 ^{\circ} 300 ^{\circ} 300 ^{\circ} 300 ^{\circ} 300 ^{\circ} 300 ^{\circ} 300 ^{\circ} 300 ^{\circ} 300 ^{\circ} 300 ^{\circ} 300 ^{\circ} 300 
 attribute pinnum of MOUSE_DATA : signal is "31"; signal is "31"; signal is "31"; signal is "31"; signal is "31
 attribute pinnum of Switcher Shapes is "28";
 attribute pinnum of Sw2 : signal is "29";
end mouse4 ;
 signal CLK \sim state of \sim state \sim state \sim . The \sim state of \sim downto 0 downto 0 downto 0 downto 0
 signal DCLK is defined as \blacksquare . In the statistical definition of \blacksquaresignal ENSW1 : std_logic :='1';
 signal RS : std_logic :='1';
signal CNT1 : std_logic_vector(6 downto 0);
begin
MOUSE_CLK \leq MOUSEc when RS = '0' else 'Z';
 wait until CLK'event and CLK = '1';
end process;
     CLK_2 <= CLK_2+ 1;
 DCLK <= CLK_2(12);
 \equiv \sim \sim \sim \sim \simif (DCLK' event and DCLK = '1') thenif ENSW1 ='0' then
         \mathcal{L} = \mathcal{L} \mathcal{L} = \mathcal{L} \mathcal{L} , where \mathcal{L} = \mathcal{L} \mathcal{L} \mathcal{L} = \mathcal{L} \mathcal{L} \mathcal{L}CNT1 <= "0000000";
    end if;
   end if;
 end process;
 if (CLK'event and CLK = '1') then
   if SW1 ='0' and ENSW1 = '1' then
       RS <= '0';
       ENSW1 <= '0';
       \mathcal{L}end if ;
   \text{RS} \leq \text{Y}_1, \text{I} \leq \text{I}end in the contract of the contract of the contract of the contract of the contract of the contract of the contract of the contract of the contract of the contract of the contract of the contract of the contract of the con
   ENSW1 \leq \cdot '1';end in the contract of the contract of the contract of the contract of the contract of the contract of the contract of the contract of the contract of the contract of the contract of the contract of the contract of the con
 e^{\frac{1}{2}} if e^{\frac{1}{2}} if e^{\frac{1}{2}} if e^{\frac{1}{2}} if e^{\frac{1}{2}} if e^{\frac{1}{2}} if e^{\frac{1}{2}}end process;
```
end RTL;

 $\mathbf B$ 

 ${\bf PGA} \qquad {\bf Altera} \qquad {\bf Max+PLUSII} \qquad \qquad {\bf FPGA}$ 

 $\rm Accolade \quad \quad PeakF-$ 

B.1 PeakFPGA

 $B.1.1$  VHDL

 $\mathbf{VHDL}$ 

 $\bullet$  $\rm{PeakVHDL}$ 

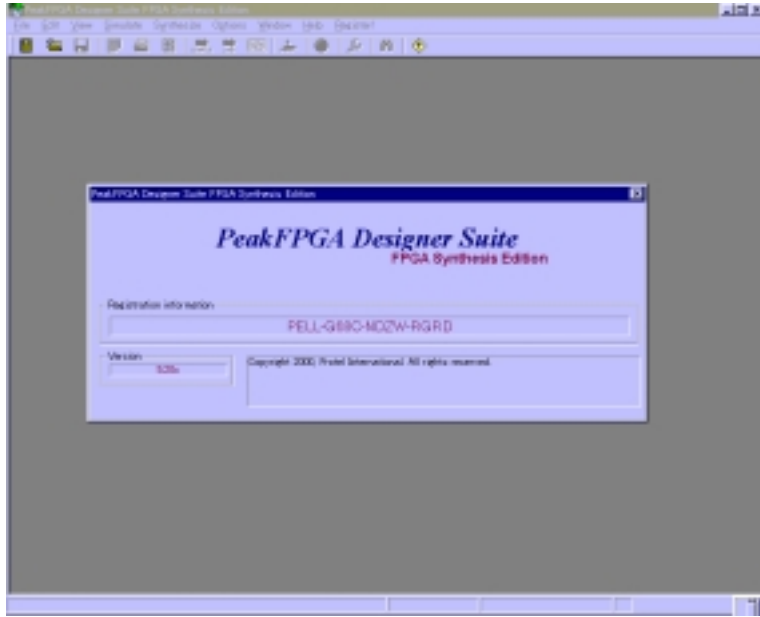

#### 2.1: PeakVHDL  $\,$   $\,$   $^{-1}$

 $\mathbf{1}$ :u01mabe/zu/peak0.ps  $\bullet$  "File" " New Project"

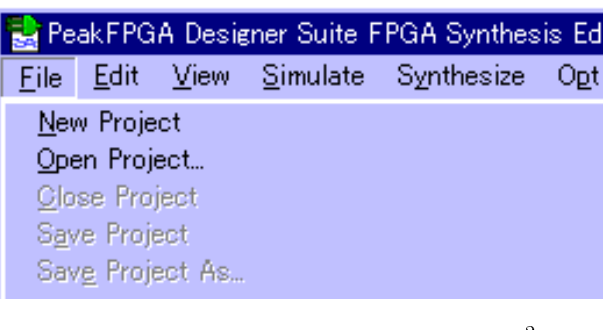

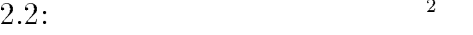

 次に、"File" にある"New Module" を選択し、ダイヤログボックスが表われたら、"The Pro ject has not been saved. Save it now?"  $\hfill "OK"$  $ACC(^*.\n\t\hat{C})$ 

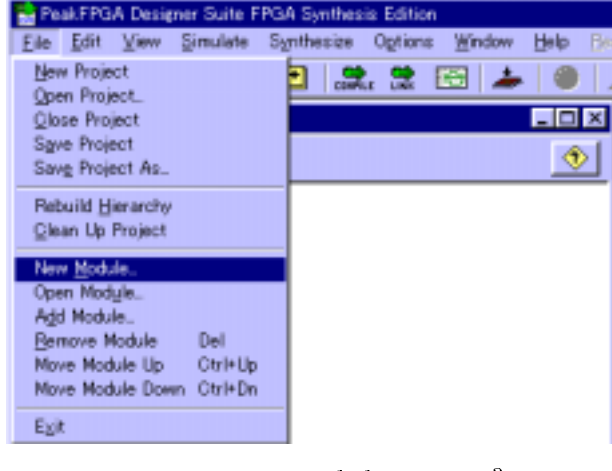

2.3: New Module  $3<sup>3</sup>$ 

- $\bullet$
- 2.4 "Cleate Blank Module"

 $\label{eq:VHD} \text{VHDL} \hspace{2cm} \text{VHD}(*\text{.} \text{vhd})$ 

- <sup>2</sup> :u01mabe/zu/peak1.ps
- <sup>3</sup>

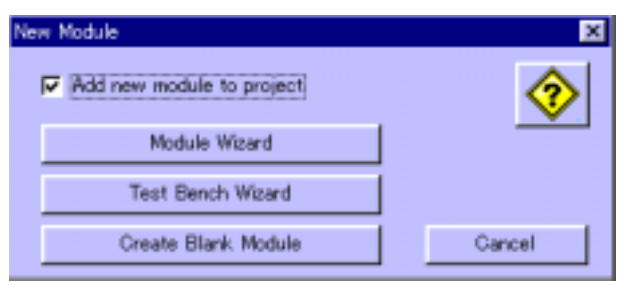

2.4: Cleate Blank Module  $\hskip1cm \overline{\hskip2cm}^4$ 

 $\bullet$  VHDL  ${\tt VHDL} {\tt{}"compile"}$ 

 $VHDL$ 

"Option" "Synthesize"

"Device Family" "Altera

all Device(EDIF)"  $\blacksquare$  "Include Synopsys Library"

 $\bullet$ 

 $\bullet$ 

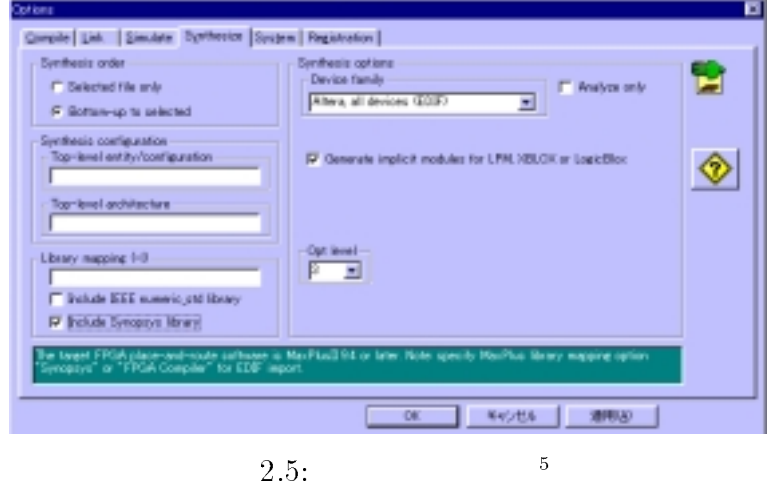

"Synthesize"

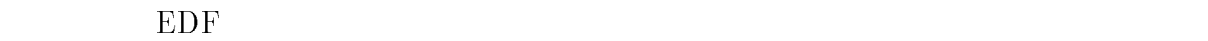

 $VHD$ 

<sup>4</sup> :u01mabe/zu/peak3.ps

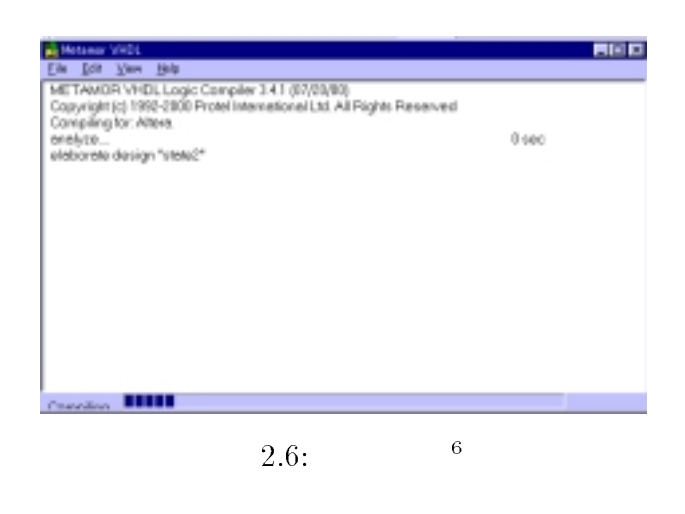

 $VHDL$ 

conponent function

"Rebuild Hierarchy"  $\blacksquare$  "Show Hierarchy"

 $VHDL$ 

"Rebuild Hierarchy"

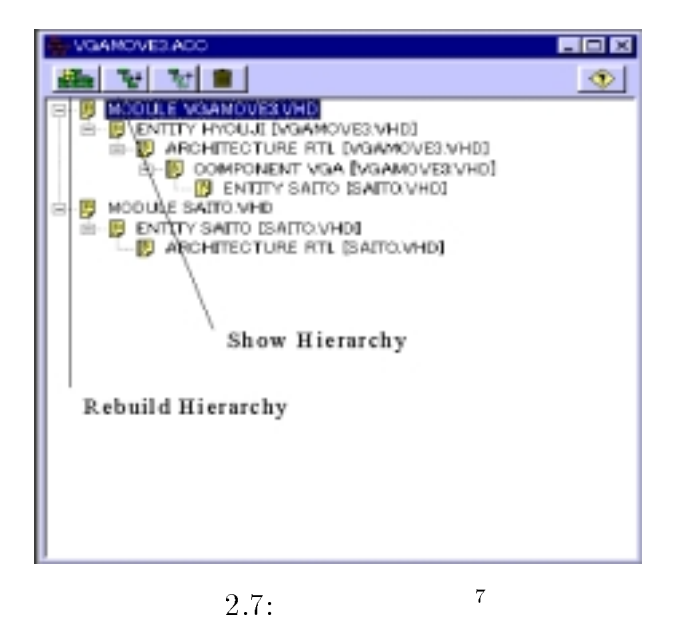

#### $B.1.2$  VHDL

 ${\bf PeakVHDL}~~{\bf VHDL}$ 

- <sup>6</sup> :u01mabe/zu/peak5.ps
- <sup>7</sup>

 $\bullet$ 

 $B$  and  $41$ 

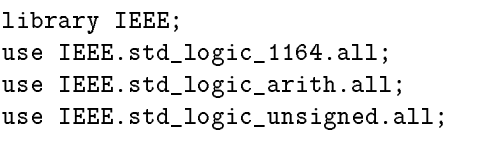

library metamor; use metamor.attributes.all;

vHDL metamor metamor

PeakFPGA Synopsys library

entity FPGA

entity mouse is port ( CLK : in std\_logic; MOUSE\_CLK : inout std\_logic ; MOUSE\_DATA : inout std\_logic; SW1 : in std\_logic ); attribute pinnum of  $CLK$  : signal is ''91''; attribute pinnum of MOUSE\_CLK : signal is ''30''; attribute pinnum of MOUSE\_DATA : signal is ''31'';

attribute pinnum of SW1 : signal is  $'$  28'';

end mouse;

entity FPGA  $F_{\rm{FGA}}$  $\rm{prot} \qquad \rm{FPGA}$  $FPGA$  in  $\qquad \qquad \text{in}$  in out inout attribute architecture RTL of mouse is signal CLK\_CNT : std\_logic\_vector(7 downto 0); signal COMMAND : std\_logic\_vector(0 to 10); begin end RTL; architecture count entity begin signal begin signal begin begin begin  $\sim$ 

### B.2 Max+PLUS2

 ${\bf P} \textbf{e} {\bf a} {\bf k} {\bf V} {\bf H} {\bf D} {\bf L} \hspace{2cm} {\bf F} {\bf P} \textbf{G} {\bf A}$ 

 $Max+PLUS2$  $\bullet$ 

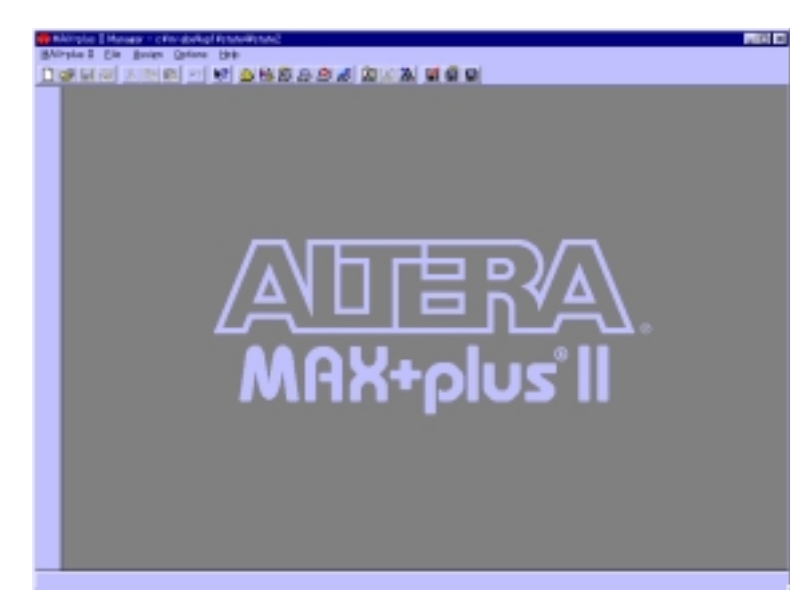

2.8:  $Max+PLUS2$   $8$ 

 $\bullet$  "File" "Open"  $EDF$ 

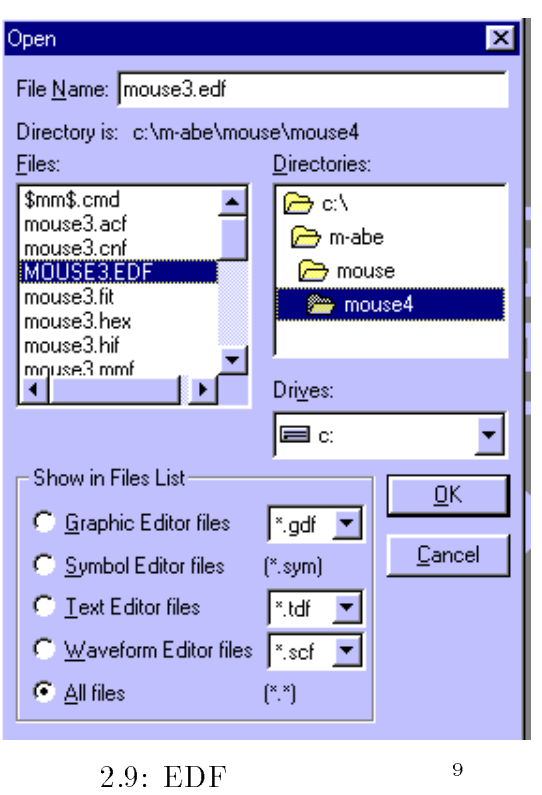

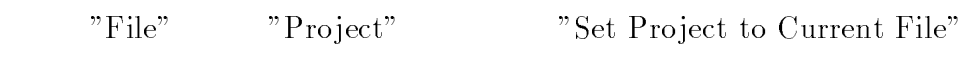

 $Max+PLUS2$ 

 $\bullet$ 

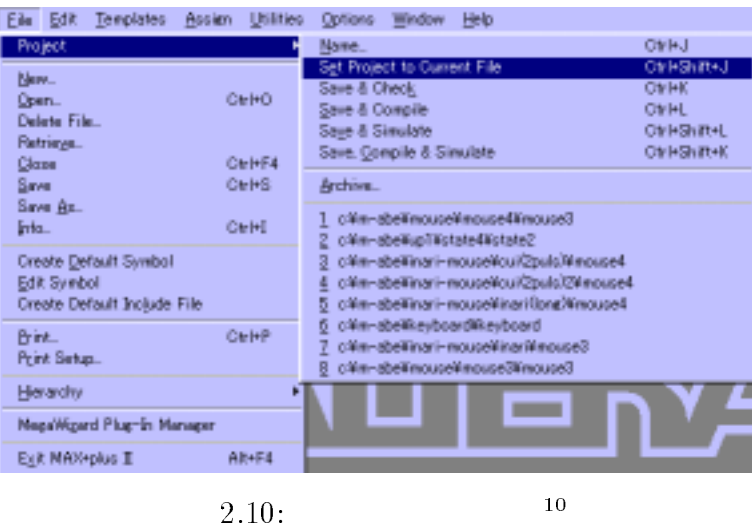

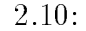

 $\bullet$ "Assign" "Device" FPGA

 $EPF10K20RC240-4$ 

- <sup>9</sup> :u01mabe/zu/max1.ps
- <sup>10</sup>

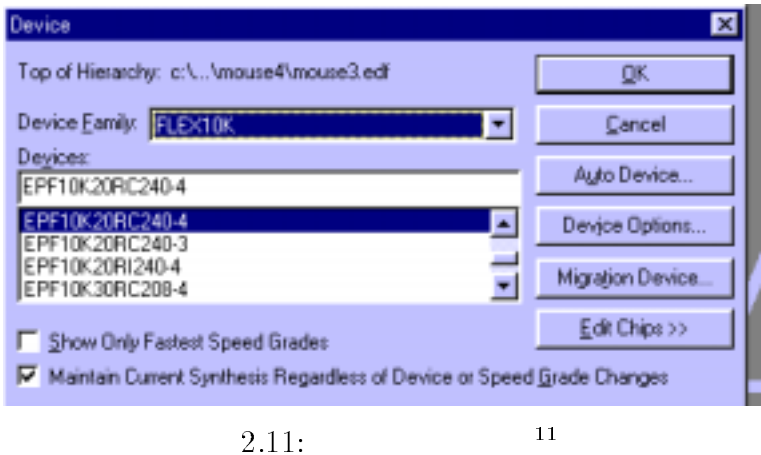

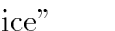

"Device" <sup>''Devaice Options"</sup>

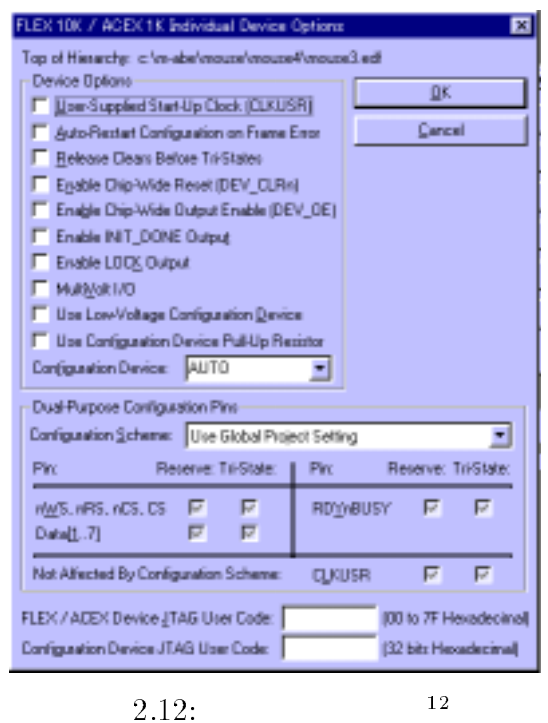

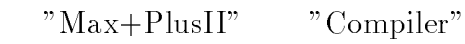

"Start"

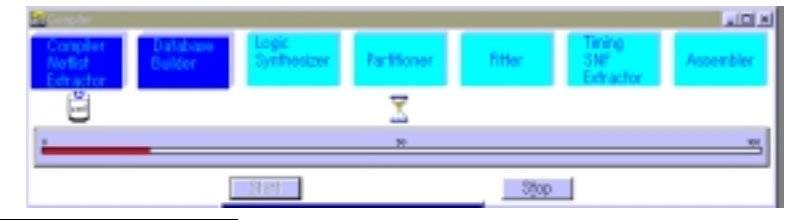

<sup>11</sup> :u01mabe/zu/max3.ps

 $\bullet$ 

 $SOF(^{*}.{\rm{sof}})$   $FPGA$ 

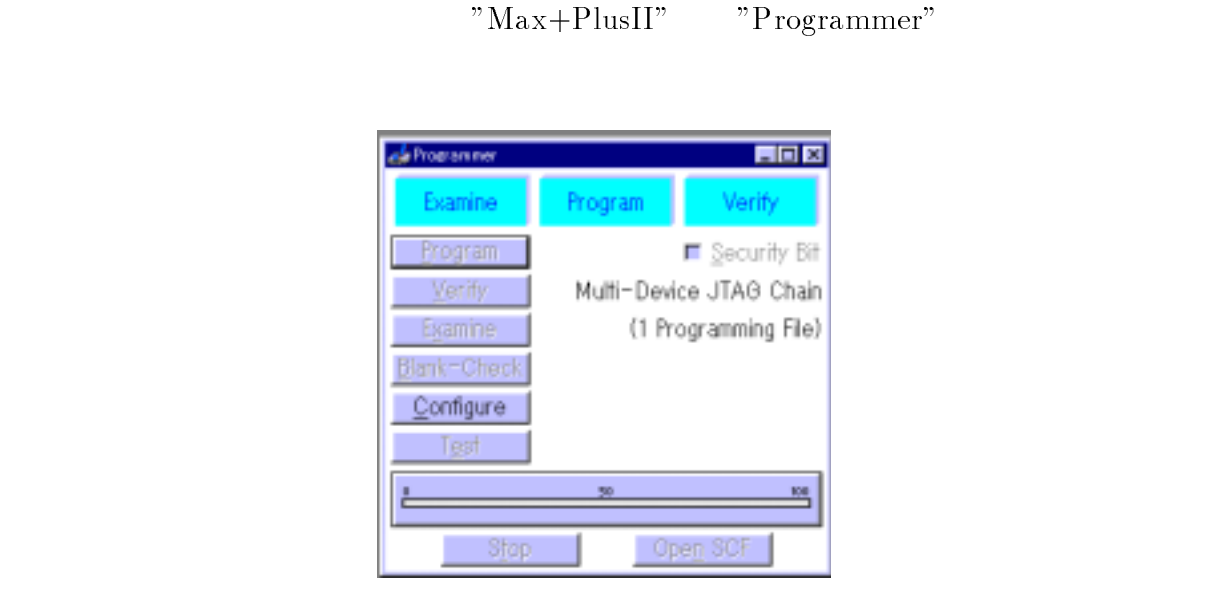

 $2.14:$  "Programmer"  $14$ 

" JTAG"  $\blacksquare$ 

Device JTAG chain"

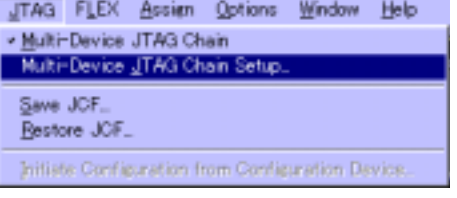

 $2.15:$  "Multi-Device JTAG chain"  $15$ 

#### "Multi-Device JTAG chain Setup"  $\blacksquare$

vice Name"  $\,$  "Programming File Name"  $\,$  EPF10k20

 $SOF(*\text{soft})$ 

"Add"  $\hspace{1cm}$  "OK"

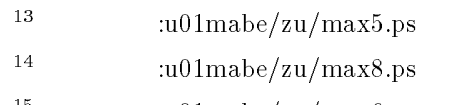

<sup>15</sup>

 $\bullet$ 

 $\bullet$ 

 $\bullet$ 

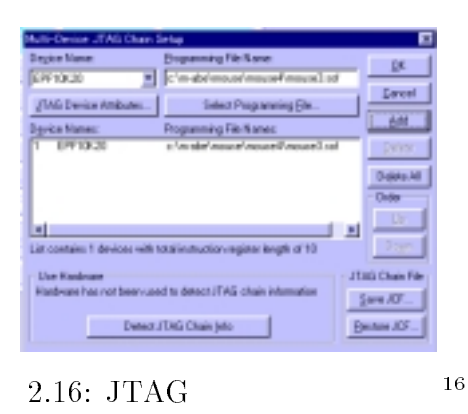

2.14 "Comfigure" UP1

 $\overline{C}$ 

#### $VHDL$

### $C.1 \quad cq$

### $C.1.1$

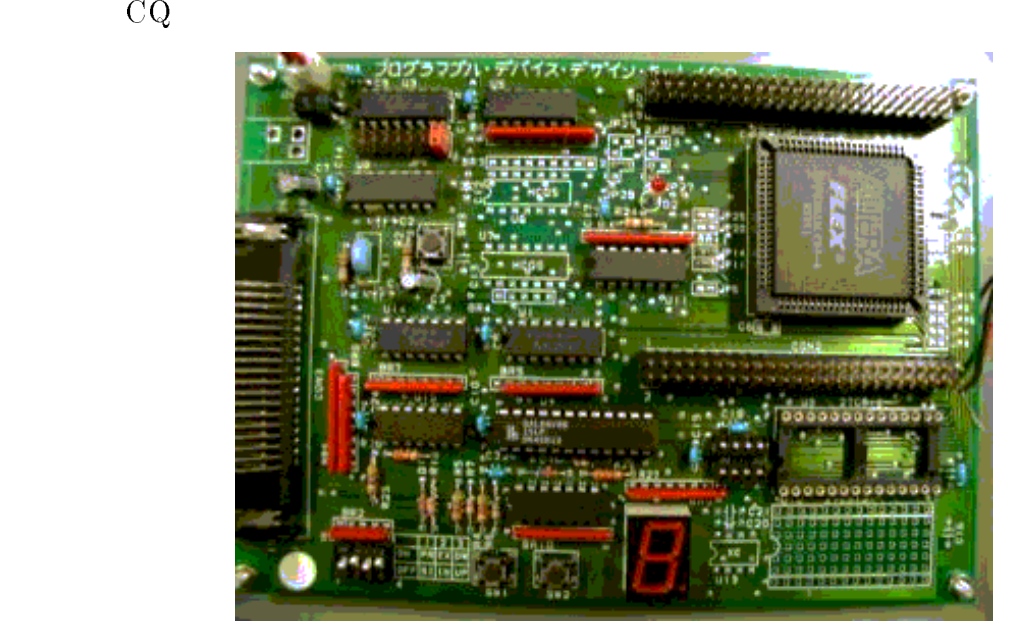

3.1: CQ  $1$ 

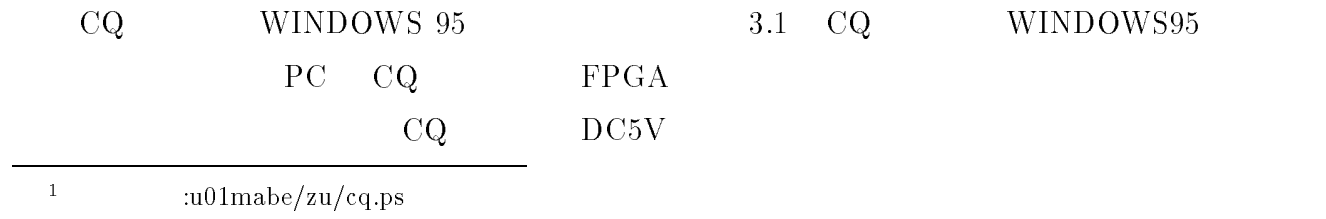

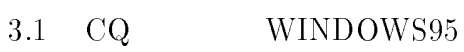

 $:$ u $01\rm{mabe/zu/cq.ps}$ 

### $\begin{array}{lll} \text{VHDL} & \qquad \text{MAX+plus2} \end{array}$  $\overline{\text{DOS}}$

C: flexcq \*\*\*.ttf ttf

 $C.1.2$ 

CQ 3.1

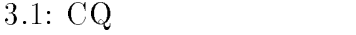

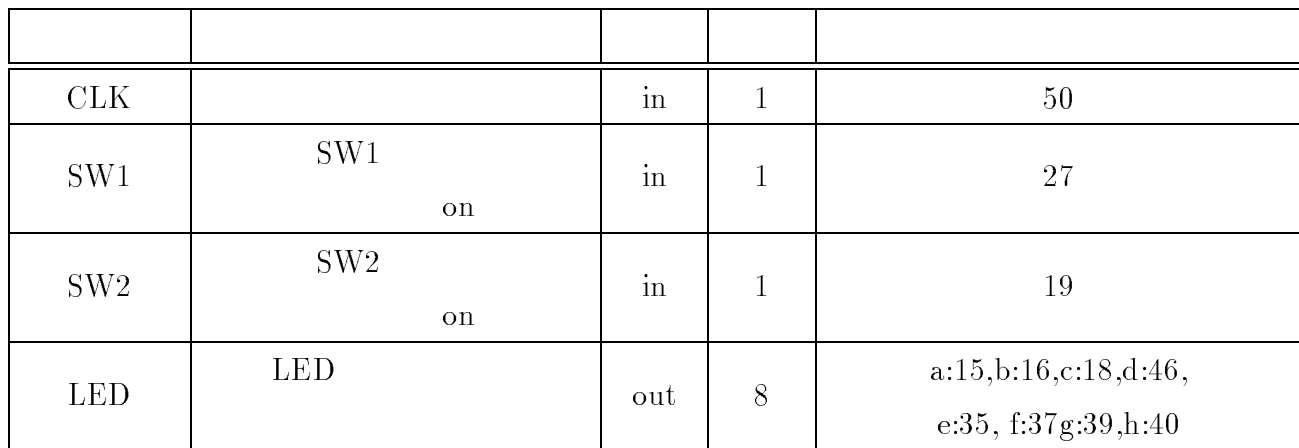

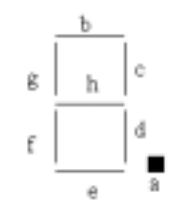

3.2: LED  $2^2$ 

 $C.1.3$ 

 $\rm LED$  $1 \t\t SW$ 

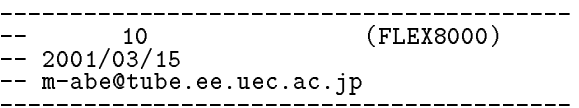

```
library IEEE;
\blacksquare IEEE.statistically, the statistical function \blacksquareuse IEEE.std.logical.com/insigned.all
library metamor;
use metamor.attributes.all;
entity countup3 is
port (
\sim swap, in statistical in statistical in statistical in statistical in statistical in statistical in statistical in statistical in the statistical induced in the statistical induced in the statistical induced in the st
CARRY : out std_logic;
LED : out std_logic_vector(7 downto 0)
       );
attribute pinnum of LED : signal is "15,16,16,16,16,16,16,18,46,37,39,39,37,39,40,39,37,39,37,39,37,39,39,39,3
attribute pinnum of Sw_2 ; signal is "27"; (
attribute pinnum of Sw_2 : signal is "19"; signal is "19";
attribute pinnum of \Gamma . Since \Gamma 50 \pm 500 \pm 500 \pm 500 \pm 500 \pm 500 \pm 500 \pm 500 \pm 500 \pmattribute pinnum to the "45"; signal is "45"; and "45"; and "45"; and "45"; and "45"; and "45"; and "45"; and
end countup3
architecture RTL of countup3 is<br>signal CLK_2 : std_logic_vect<br>signal DCLK : std_logic;
signal class : stagler control (20 downto 0);
signal DCLK is defined as \blacksquare . In the statistical definition of \blacksquaresignal case in stagle and control of a downto extractional control \mathcal{S}signal control is stated and \alpha is stated of \alpha downto \alpha or \alphasignal control is stated and \alpha is downto by the control \betasignal crystally in the case of the contract of the contract of the contract of the contract of the contract of
signal St : statistical St : statistical St : statistical St : statistical St : statistical St : statistical S
begin
process begin
  wait until CLK'event and CLK = '1';--<br>CLK 2 <= CLK 2+1:-- 2 \tcdot 1'CLK_2 \leq CLK_2+1; --end process;
DCLK \leq CLK_2(20);--
     CLK_2(X) X
                     X \sim 1process begin
  wait until DCLK'event and DCLK = '1';-- '1'case SW_1 is--SW1 offwhen '1' =>--1
        if CNT_1 = "1001" then-- CNT1 9CNT_1 <= "0000";--CNT1 0 に戻してください CRY <= not CRY;
        else--
         CNT_1 \leq CNT_1 + "0001"; -- CNT1 11when '0' =>--SW1 on
          if CNT_2 = "1000" then-- CNT2 8
                                                           8 しゅうしょう
           CNT_2 <= "0000";--CNT2 0<br>CRY <= not CRY;
          else--
           CNT_2 \leq CNT_2 + "0010"; --CNT2 11end ifwhen others => null;
    end case;
   end process;
  process (SW_1) begin
    if (SW_1 = '1') then-- SW_1 off
         ST <= '0';--ST '0'
    elsif (SW_1 = '0') then-- SW_1 on
        ST \leq \sqrt{1};--ST '1'
    end if;
   end process ;
     CNT \leq CNT_1 when ST = '0' else--CNT SWCNT_2;
```
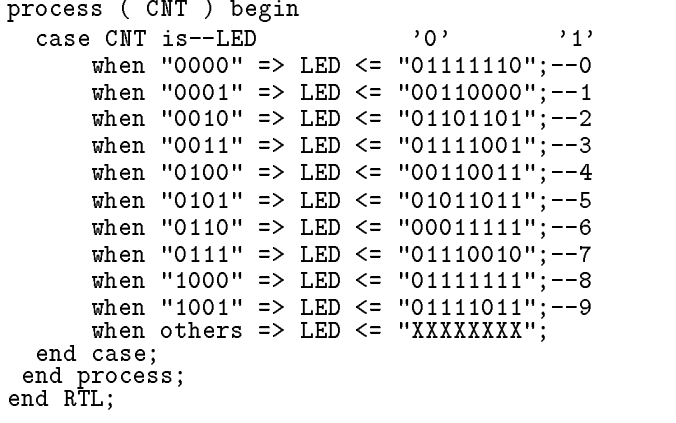

- $C.2$  UP1
- $C.2.1$  UP1
	- $UP1$

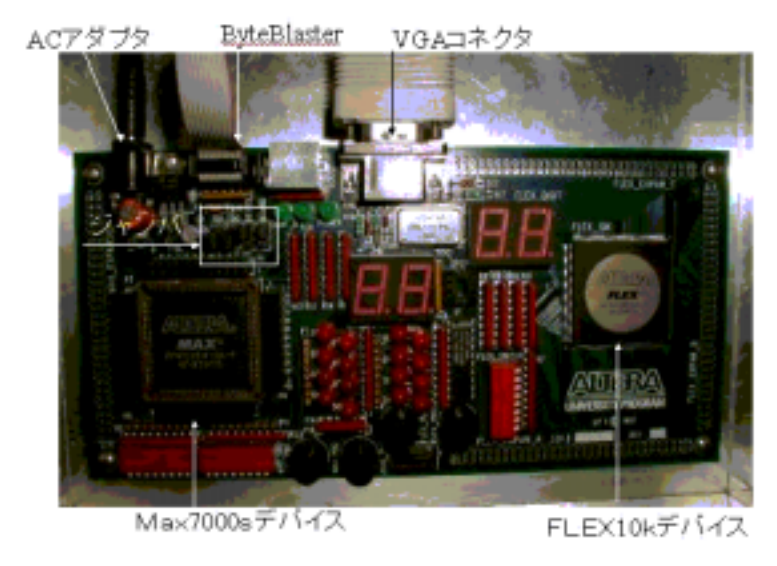

3.3:  $UP1$   $3$ 

 $\rm{PPA}\left( FLEX10k, MAX7000s \right)$ 

 $\bullet$  UP1 UP1 AC  $AC$ 

- UP1  $DC-IN$
- <sup>3</sup>

 $\bullet$ 

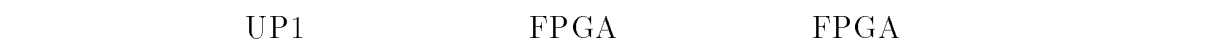

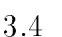

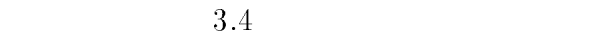

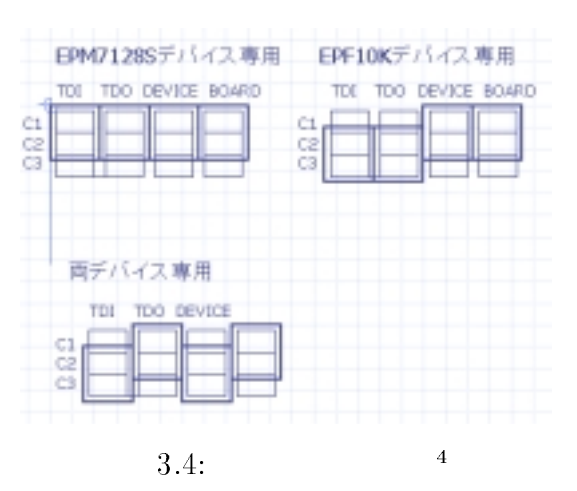

 $C.2.2$ 

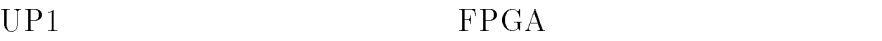

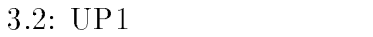

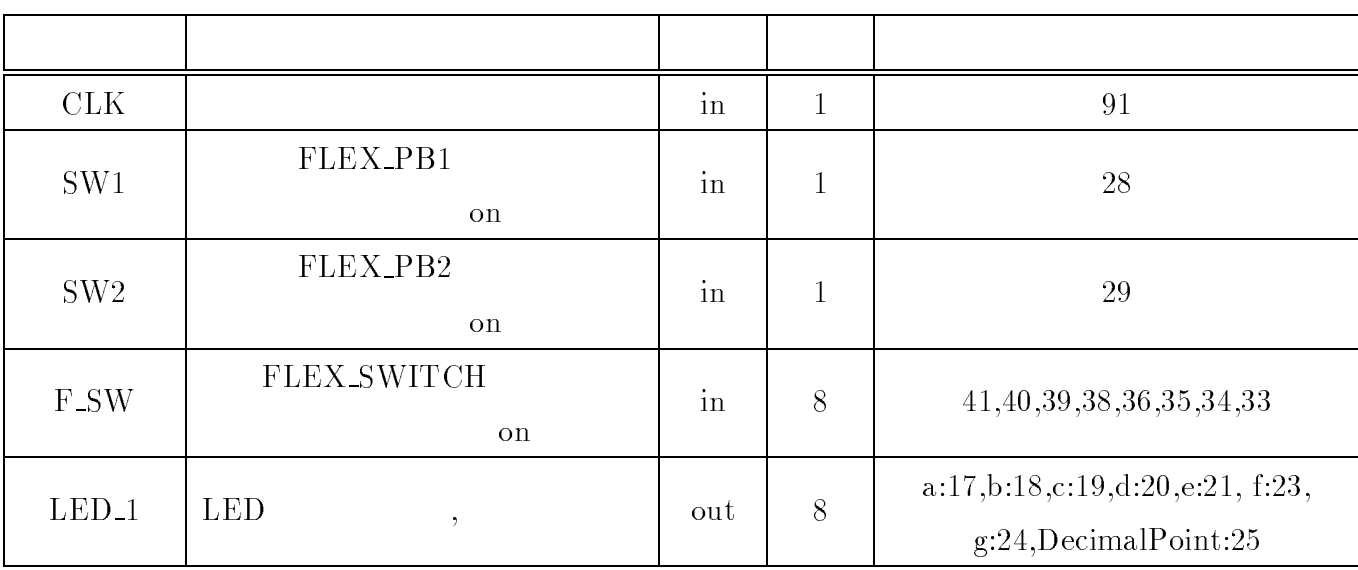

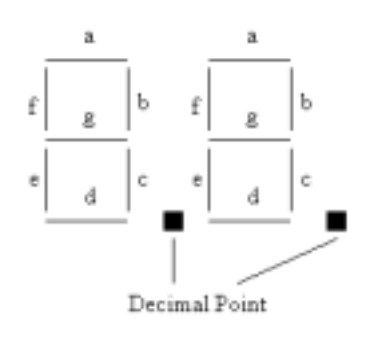

 $3.5:$  LED  $3.5:$ 

 $C.2.3$ 

 $UP1$  LED  $00 \t 99 \t 1$ ---- 2 10 (UP1 )<br>-- 2001/03/18 -- 2001/03/18 -- m-abe@tube.ee.uec.ac.jp library is a set of the set of the set of the set of the set of the set of the set of the set of the set of th use IEEE.std\_logic\_1164.all; use IEEE.std.logical.com/insigned.all library metamor ; use metamor.attributes.all; entity countup is port ( SW\_1,SW\_2,CLK : in std\_logic; LED\_1,LED\_2 : out std\_logic\_vector ( 7 downto 0 ) ) ; attribute pinnum of LED\_1<br>attribute pinnum of LED\_2<br>attribute pinnum of CLK attribute pinnum of LED, is the LED, in the LED, in the LED, is signal is the LED, in the LED, in the LED, is attribute pinnum of LED, and the LED, and the LED, and the LED, and the LED, and the LED, and the LED, and the attribute pinnum of  $\text{SW}_1$ attribute pinnum of  $SW_2$ end countup; architecture RTL of countup is signal CLK  $\sim$  statistical CLK  $\sim$  10 downto 0  $\sim$  10 downto 0  $\sim$  10 downto 0  $\sim$ signal declines in the state of  $\mathbb{R}^n$ signal CNT\_1 : std\_logic\_vector (3 downto 0 ) := "0000"; signal CNT\_2 : std\_logic\_vector (3 downto 0 ) := "0000"; begin<br>process begin wait until CLK'event and CLK = '1';--  $\hspace{1cm}$ '1'  $CLK_2 \leq CLK_2 + '1';--$  2 '1' end process;  $DCLK \leq CLK_2(20)$ ;-process begin process begin wait until DCLK'event and DCLK =  $'1'$  ;--  $'1'$ if  $CNT_1 = "1001"$  and  $CNT_2 = "1001"$  then--  $CNT_1$  9  $CNT_2$  9 99  $CNT_1 \leq "0000"; -0$ 

<sup>5</sup>

 $C$  and  $53$ 

```
CNT_2 \leq "0000"; --0elsif CNT_2 = "1001" then-- もし CNT_2
9 つまり
                                                   \begin{array}{cc} 1 & 9 \\ 10 & \end{array}9 ということ しょうしょく
     CNT_1 \leq CNT_1 + "0001";--CNT_2 1 10 1<br>
CNT_2 \leq "0000":--CNT_2 0 1
     CNT_2 < = "0000"; -CNT_2' 0 1 0
  else-CNT 2 <= CNT 2 + "0001";--CNT 2 1
  end if;
 end process;
process begin --'0' '1'
       case CNT_1 is--
           when "0000" => LED_1 <= "00000011";--0
           when "0001" => LED_1 <= "10011111";--1
           when "0010" => LED_1 <= "00100101";--2
           when "0011" => LED_1 <= "00001101"; --3
           when "0100" => LED_1 <= "10011001";--4
           when "0101" => LED_1 <= "01001001";--5
           when "0110" => LED_1 <= "01000001";--6
           when "0111" => LED_1 <= "00011011";--7
           when "1000" => LED_1 <= "00000001";--8
            when "1001" => LED_1 <= "00001001";--9<br>when others  => LED_1 <= "XXXXXXXX";
         end case;
  case CNT_2 is--
           when "0000" => LED_2 <= "00000011";--0
           when "0001" => LED_2 <= "10011111";--1
           when "0010" => LED_2 <= "00100101";--2
           when "0011" => LED_2 <= "00001101";--3
           when "0100" => LED_2 <= "10011001";--4
           when "0101" => LED_2 <= "01001001"; --5
           when "0110" => LED_2 <= "01000001";--6
           when "0111" => LED_2 <= "00011011";--7
            when "1000" => LED_2 <= "00000001";--8
            when "1001" => LED_2 <= "00001001";--9<br>when others  => LED_2 <= "XXXXXXXX";
         end case;
 end process;
end RTL;
```
## $\mathbf D$

# $\overline{\mathrm{PS}/2}$

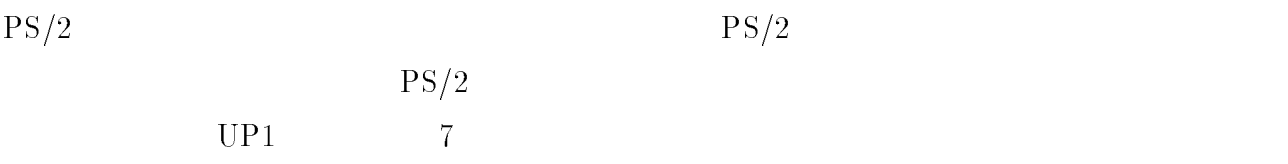

### $D.1$   $PS/2$

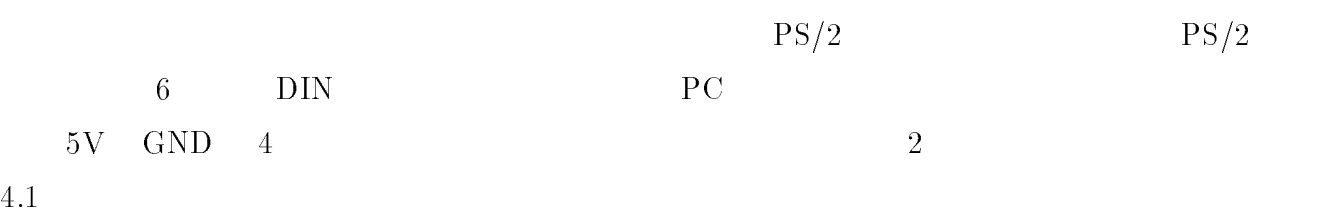

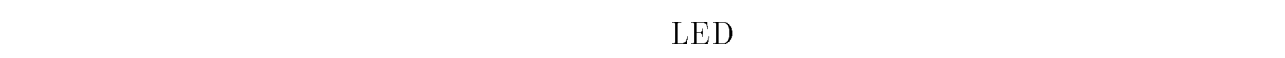

 $106$ 

 $[5] \centering% \includegraphics[width=1.0\textwidth]{figs/fig_4a} \caption{The 3D (black) model for a different region of the solid red line. The solid red line represents the same time. The solid red line represents the dashed line. The solid red line represents the dashed line. The solid red line represents the dashed line. The solid red line represents the dashed line is the dashed line. The solid red line represents the dashed line is the dashed line. The solid red line is the dashed line is the dashed line. The solid red line is the dashed line is the dashed line is the dashed line. The solid red line is the dashed line is the dashed line is the dashed line. The solid red line is the dashed line is the dashed line is the dashed line. The solid red line is the dashed line is the dashed line is the dashed line. The solid red line is the dashed line is the dashed line is the dashed line. The solid red line is the dashed line is the dashed$ 

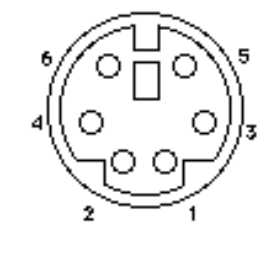

4.1:  $PS/2$   $1$ 

 $\mathbf{1}$ :u01mabe/zu/key0.ps

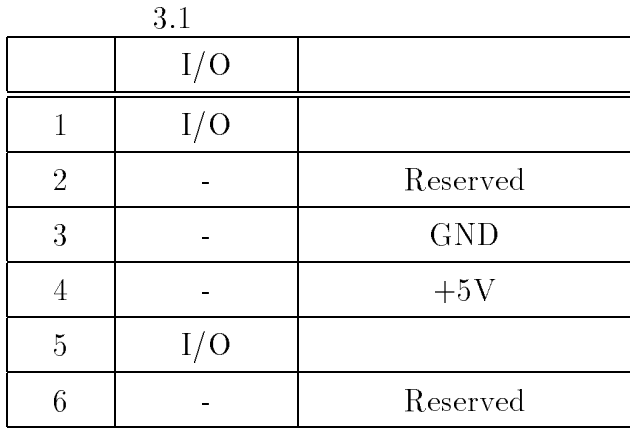

### $D.2$   $PS/2$

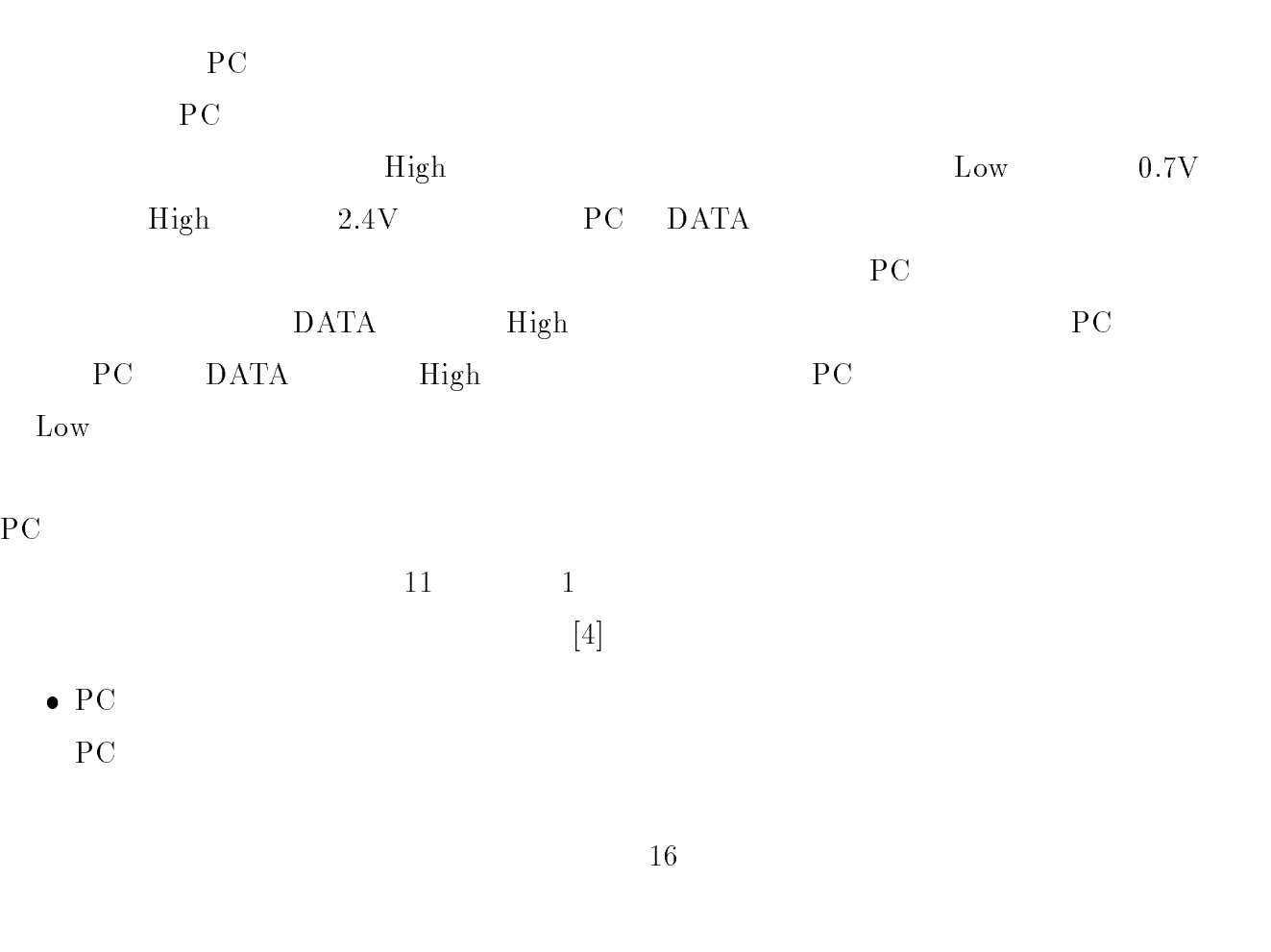

 $-$  Default Disable(F5)

 $-$  Echo(EE)

 $-$  Enable(F4)  $-$  Resend(FE) PC <sub>5</sub>  $-$  Reset(FF)  $-$  Set All Key(F7)  $-$  Set All Key(F8) or **or**  $-$  Set All Key(F9)  $-$  Set All Key(FA) or or or  $-$  Set Default(F6)  $-$  Set Key type(FB)  $-$  Set Key type(FC) { Set Reset status (FD) NumLock CapsLock ScrollLock LED ON,OFF  $-$  (F3) PC  $\overline{P}$ 

 $PC$ 

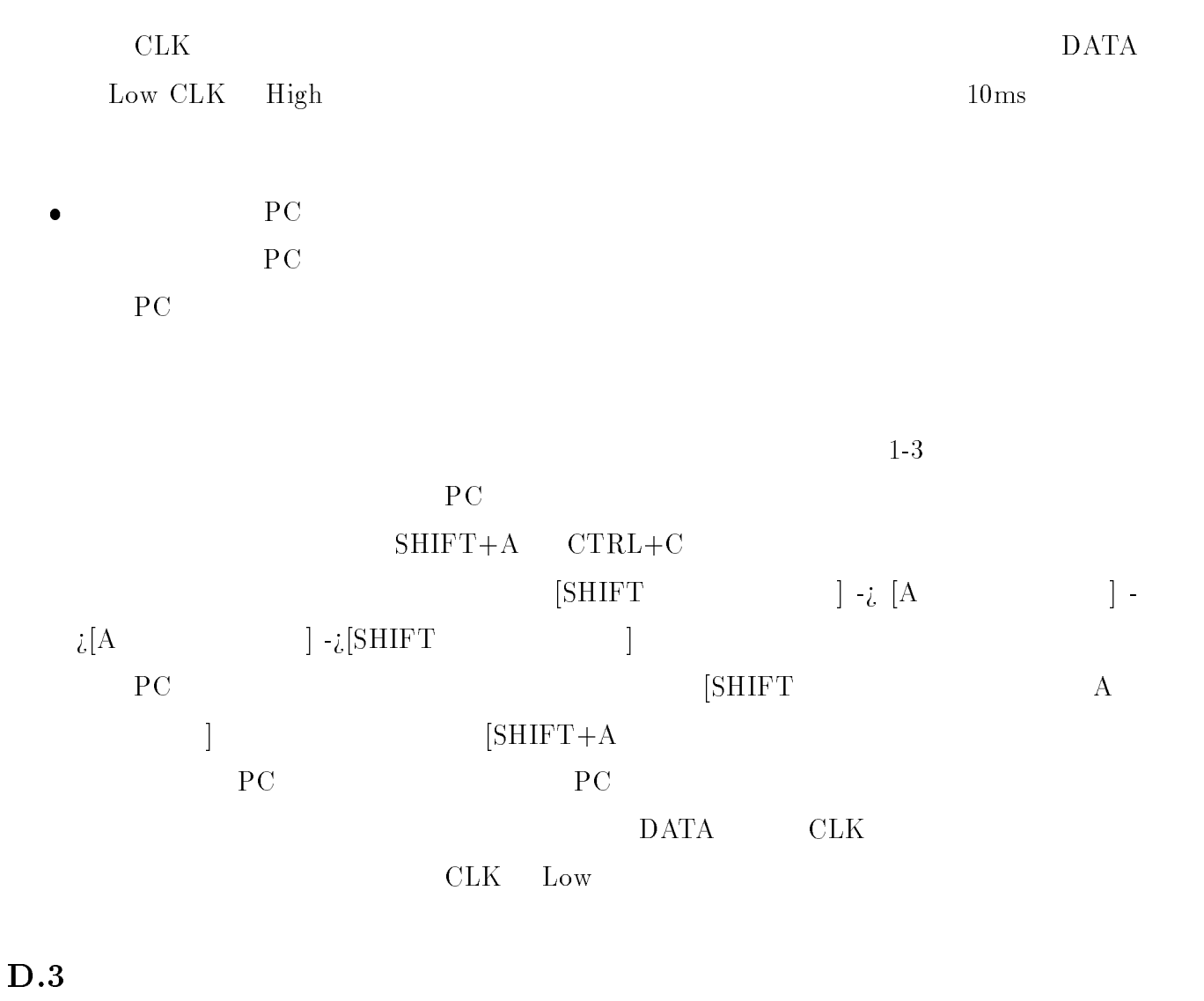

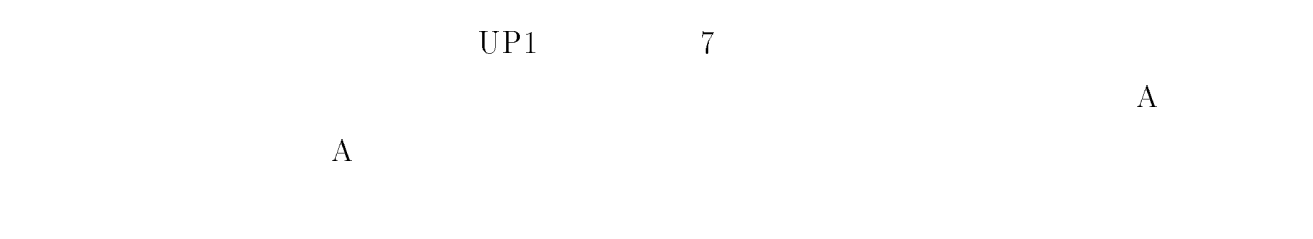

 $VGA$ 

#### $D.4$   $PS/2$

 $\cdots$ 

```
\frac{9}{10}\cdots--keyboard --keyboard --keyboard --keyboard --keyboard --keyboard --keyboard --keyboard --keyboard --keyboard
--01/12/28 m-abe
--m-abe/key/keyboard2.vhd
library IEEE;
use IEEE.std_logic_1164.all; --<br>westEEE.std_lagic_arith_all;
use IEEE.std_logic_arith.all;
use IEEE.std_logic_unsigned.all; --
library metamor; -use metamor.attributes.all; --
entity keyboard is
port (keydata :inout std_logic;
           key : in in the state is in the state in the state \simCLK : in std_logic ;
          DATOUT : out std_logic_vector(7 downto 0); --simulation
          LED_1: out std_logic_vector(7 downto 0); --synchronize signal vertical
          LED_2: out std_logic_vector(7 downto 0);
          SW_1 : in std_logic);
attribute pinnum of keydata: signal is "31";
attribute pinnum of keyclock : signal is "30";
attribute pinnum of LED, is "6,7,8,12,13,13,13,13,13,14"; "6,7,8,11,12,13,14"; "6,7,8,14,13,13,13,14,13,14,14,1
attribute pinnum of LED, is signal is the LED, in the LED, is signal is the LED, in the LED, is the LED, is th
attribute pinnum of C . Since \mathcal{C} is the class of \mathcal{C} is signal is \mathcal{C} is \mathcal{C} is \mathcal{C} is \mathcal{C} is \mathcal{C} is \mathcal{C} is \mathcal{C} is \mathcal{C} is \mathcal{C} is \mathcal{C} is \mathcal{C} is \mathcal{C} i
attribute pinnum of SW_2: signal is "28";
end keyboard;
architecture RTL of keyboard is a state R -control of \mathbb{R}signal start_city; :stid_logic;
signal DATA : state \sim 0); the \sim 0); the \sim 0); the \sim 0); the \simsignal CNT : state \sim state \sim state \sim state \sim 0); and 0); and 0); and 0); and 0); and 0); and 0); and 0); and 0); and 0); and 0); and 0); and 0); and 0); and 0); and 0); and 0); and 0); and 0); and 0); and 0); 
signal break_code: std_logic;
signal downto :stational control of the control of \mathcal{I}signal keyclock and the state of the state of the state of the state of the state of the state of the state of
signal filter : statistic control of \alpha--signal CNT_filter : std_logic_vector(1 downto 0) := "00";
begin
keyclock \leq CLK;process
begin
wait until keyclock'event and keyclock = '1';
if break_code = '0' then
  if keydata = '0' and start_bit = '0' then
        start_bit <= '1';
        \blacksquareelse if start-bit = '1' then\mathbf{C}case CNT(3 downto 0) is not
         when we do not have the contract of the contract of the contract of the contract of the contract of the contract of
         when "0010" => DATA(1) <= keydata;
         when "0011" => DATA(2) <= keydata;
```

```
when \mathcal{N} and \mathcal{N} and \mathcal{N} and \mathcal{N} and \mathcal{N} are presented in \mathcal{N}when \mathcal{N} and \mathcal{N} and \mathcal{N} and \mathcal{N} and \mathcal{N} are presented in \mathcal{N}when "0110" => DATA(5) <= keydata;
       when "0111" => DATA(6) <= keydata;
       when "1000" => DATA(7) <= keydata;
        when \mathcal{A} and \mathcal{B}\text{start\_bit} \leftarrow \text{``0''};
   end case;
 end if;<br>end if;
 elsif <code>break_code = '1' then</code>
  if keydata = '0' and start_bit = '0' then
      start_bit <= '1';
      CNT <= "0000";
      else if start_bit = \dot{ }<sup>1</sup>' then
      CNT <= CNT + 1;<br>
case CNT(3 downto 0) is
         when "0001" => DATA(0) <= '1';
          when "0010" => DATA(1) <= '1';
          when "0011" => DATA(2) <= '1';
          when "0100" => DATA(3) <= '1';
          when "0101" => DATA(4) <= '1';
          when "0110" => DATA(5) <= '1';
          when "0111" => DATA(6) <= '1';
          when "1000" => DATA(7) <= '1';
          when "1001" => DATA(8) <= '1';
          when others => DATA(9) <= '1';
                        start_bit <= '0';
       end case;
     e^{\frac{1}{2}(x-x)}end in the contract of the contract of the contract of the contract of the contract of the contract of the contract of the contract of the contract of the contract of the contract of the contract of the contract of the con
 end in the contract of the contract of the contract of the contract of the contract of the contract of the contract of the contract of the contract of the contract of the contract of the contract of the contract of the con
  DDD(7 downto 0) <= DATA(7 downto 0);
end process;
 process (DDC) begins (DDC) begins (DDC) begins the contract of the contract of the contract of the contract of
  <u>_____________</u>
          case DDD(7 downto 0) is<br>when "00010101" => LED_1 <= "10101010"; --15 ->(17)q
              when the contract the contract of the contract of \mathcal{C}when \blacksquare and \blacksquare and \blacksquare . Let \blacksquarewhen the contract the conditions of the contract \alpha is the condition of \alphawhen the contract the contract of the contract \alpha is the contract of \alphawhen the contract the second contract \alpha is the \alphawhen \blacksquarewhen the second through the second the second \mathcal{C}when \blacksquare and \blacksquare and \blacksquarewhen the contract the conditions of the conditions of \mathcal{C}when the contract the contract of the contract \alpha is the contract of \alphawhen the contract the contract of the contract of \alphawhen the contract the contract of the contract of the contract of \mathcal{L}when "00110011" => LED_1 <= "10101010"; --33 ->(36)h
              when the set of the set of the set \mathcal{S} , and \mathcal{S}when the contract the contract of the contract \alpha is the contract of \alphawhen the contract the contract of the contract \alpha is the contract of \alphawhen \blacksquare and the \blacksquarewhen \blacksquarewhen the contract the conditions of the contract \alpha is the condition of \alphawhen the contract the contract of the contract of \mathcal{C}when \blacksquare and \blacksquare and \blacksquare . Let \blacksquarewhen "00011011" => LED_1 <= "01010101";
                                        LED_2 <= "11111110"; --1b ->(32)s
              when \blacksquare and \blacksquare and \blacksquare . Let \blacksquarewhen \blacksquare and \blacksquare . Let \blacksquarewhen the contract the contract of the contract of \mathcal{L}when "11110000" => \frac{1}{6} break_code <= '1'; \frac{1}{3}when "11111111" => break_code <= '0';
              when others =
```
end case;

end process; end RTL;